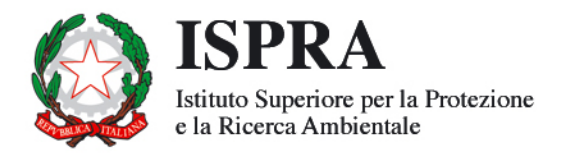

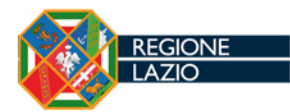

# Cartografia tematica dei fondali marini laziali

Compendio degli studi condotti nel decennio 1999-2009 per la caratterizzazione ambientale dei fondali marini antistanti la costa laziale per il dragaggio di depositi sabbiosi ai fini del ripascimento

170 / 2012

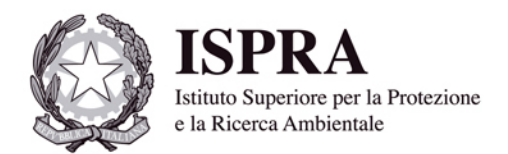

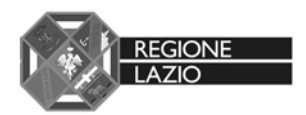

# Cartografia tematica dei fondali marini laziali

Compendio degli studi condotti nel decennio 1999-2009 per la caratterizzazione ambientale dei fondali marini antistanti la costa laziale per il dragaggio di depositi sabbiosi ai fini del ripascimento

#### **Informazioni legali**

L'Istituto Superiore per la Protezione e la Ricerca Ambientale (ISPRA) e le persone che agiscono per loro conto non sono responsabili per l'uso che può essere fatto delle informazioni contenute in questo rapporto.

La legge 138/2008 di conversione, con modificazioni, del Decreto legge 25 Giugno 2008, n. 112, pubblicata su Gazzetta Ufficiale n. 195 del 21 agosto 2008, ha istituito ISPRA - Istituto Superiore per la Protezione e la Ricerca Ambientale. L'ISPRA svolge le funzioni che erano proprie dell'Agenzia per la Protezione dell'Ambiente e per i servizi Tecnici (ex APAT), dell'Istituto Nazionale per la Fauna Selvatica (ex INFS) e dell'Istituto Centrale per la Ricerca scientifica e tecnologica Applicata al Mare (ex ICRAM).

**ISPRA -** Istituto Superiore per la Protezione e la Ricerca Ambientale Via Vitaliano Brancati, 48 - 00144 Roma www.isprambiente.it

#### **ISPRA, Rapporti 170/12**

#### **ISBN 978-88-448-0576-0**

Riproduzione autorizzata citando la fonte

**Elaborazione grafica:**  ISPRA

*Grafica di copertina:* Franco Iozzoli

*Foto di copertina:* foto di un fondo localizzato a circa 80 metri di profondità acquisita mediante il R.O.V (*Remotely Operated Vehicle*) "Pollux III" (ISPRA).

**Coordinamento editoriale:**  Daria Mazzella **ISPRA** – Settore Editoria

Dicembre 2012

#### **Autori**

Sabrina Agnesi Raffaele Proietti Paola La Valle Chiara Maggi Daniela Paganelli Massimo Gabellini Luisa Nicoletti

#### **Si prega di citare il documento con la seguente dicitura:**

S. Agnesi, R. Proietti, P. La Valle, C. Maggi, D. Paganelli, M. Gabellini, L. Nicoletti (2012) - Cartografia tematica dei fondali marini laziali. Compendio degli studi condotti nel decennio 1999- 2009 per la caratterizzazione ambientale dei fondali marini antistanti la costa laziale per il dragaggio di depositi sabbiosi ai fini del ripascimento. ISPRA**,** Rapporti 170/2012.

#### **Ringraziamenti**

Gli Autori, scusandosi per ogni eventuale involontaria omissione, desiderano ringraziare tutti coloro che hanno contribuito alla realizzazione del presente documento tramite lavoro di campo e di laboratorio.

## **Indice**

### **1. INTRODUZIONE**

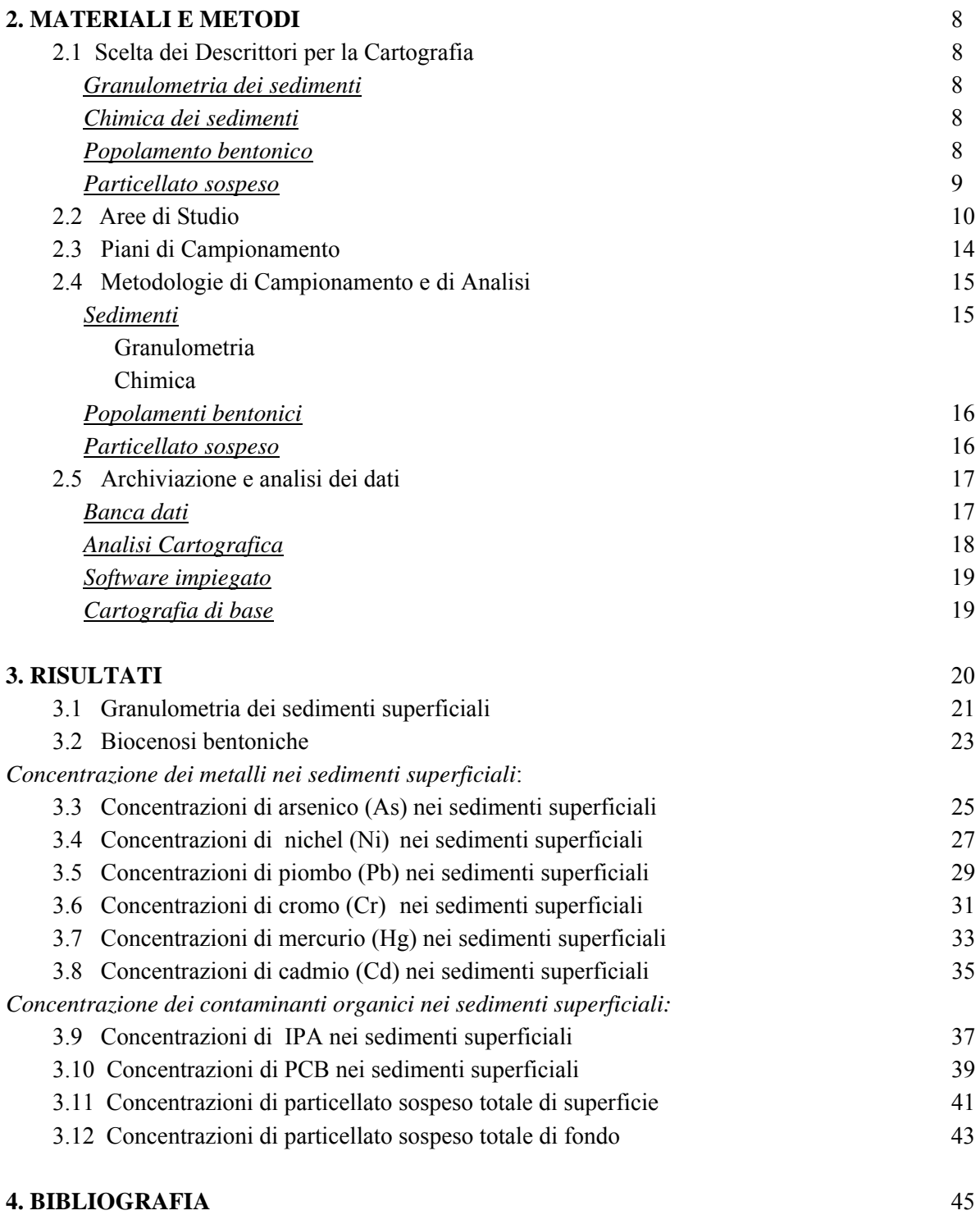

## **ALLEGATI**

Carte tematiche realizzate alla scala 1:250.000 (formato A0):

- 1. Distribuzione dei sedimenti superficiali
- 2. Distribuzione delle biocenosi bentoniche
- 3. Distribuzione dell'arsenico (As) nei sedimenti superficiali
- 4. Distribuzione del nichel (Ni) nei sedimenti superficiali
- 5. Distribuzione del piombo (Pb) nei sedimenti superficiali
- 6. Distribuzione del cromo (Cr) nei sedimenti superficiali
- 7. Distribuzione del mercurio (Hg) nei sedimenti superficiali
- 8. Distribuzione del cadmio (Cd) nei sedimenti superficiali
- 9. Distribuzione degli Idrocarburi Policiclici Aromatici (IPA) nei sedimenti superficiali
- 10. Distribuzione dei Policlorobifenili (PCB) nei sedimenti superficiali
- 11. Distribuzione del particellato sospeso totale di superficie
- 12. Distribuzione del particellato sospeso totale di fondo

## **1. INTRODUZIONE**

La cartografia prodotta in questo lavoro è la sintesi dei dati raccolti nell'ambito di una serie di studi ambientali connessi ad attività di dragaggio di sabbie relitte a fini di ripascimento lungo la piattaforma continentale laziale, condotti da ISPRA per la Regione Lazio e che hanno interessato un arco temporale di circa 10 anni.

L'opportunità di eseguire gli studi di caratterizzazione ambientale dei diversi depositi sabbiosi situati lungo la piattaforma continentale laziale ha permesso di raccogliere dati ambientali omogenei per tutte le aree investigate (stessi parametri, stesso metodo di campionamento e di analisi). E' stato quindi possibile da un lato acquisire una considerevole mole di dati originali a scala regionale (granulometria e chimica dei sedimenti, popolamenti bentonici e ittici demersali, idrologia e correntometria delle masse d'acqua), dall'altro mettere a punto un protocollo di monitoraggio ambientale specifico (Nicoletti *et al*., 2006; www.beachmed.eu).

In questo lavoro la cartografia di sintesi, elaborata in ambiente GIS (*Geographic Information System*), valorizza i risultati ottenuti dagli studi di caratterizzazione ambientale. In particolare sono state prodotte le carte della distribuzione, lungo la piattaforma continentale laziale, dei seguenti parametri: granulometria dei sedimenti superficiali, principali biocenosi bentoniche, metalli (As, Cd, Cr<sub>tot</sub>, Ni, Pb,  $Hg_{tot}$ ) e contaminanti organici (IPA<sub>tot</sub> e PCB<sub>tot</sub>) nei sedimenti superficiali, particellato sospeso totale di superficie e di fondo. Tale cartografia costituisce un valido strumento di supporto per le Amministrazioni competenti e per tutti gli attori coinvolti nella difesa della costa anche in un'ottica più generale di gestione integrata della fascia costiera. In questo contesto, gli elaborati cartografici prodotti costituiscono una sintesi a scala regionale delle caratteristiche ambientali della piattaforma continentale laziale. Essi forniscono inoltre un data set ambientale, aggiornabile e facilmente fruibile, che, opportunamente integrato a dati socio-economici e storico-ambientali, può essere utilizzato per studi di impatto e monitoraggio e per un'adeguata pianificazione ambientale.

## **2. MATERIALI E METODI**

## **2.1 Scelta dei descrittori**

Nel presente paragrafo vengono riportati i parametri ambientali utilizzati come descrittori per la redazione delle carte tematiche oggetto del presente studio. Per ogni parametro viene evidenziata la motivazione della scelta come indicatore ambientale e come descrittore delle carte tematiche.

#### Granulometria dei sedimenti

Nell'ambito degli studi di caratterizzazione ambientale, l' analisi delle caratteristiche tessiturali del fondo è un passaggio fondamentale per valutare l'eventuale frazione fine che potrebbe essere messa in sospensione durante attività di movimentazione dei sedimenti (*plume* di torbida o *plume*), con conseguente aumento della torbidità lungo la colonna d'acqua. La deposizione del sedimento sospeso può comportare un'alterazione fisica non solo nella zona direttamente interessata dalla movimentazione ma anche nelle zone prossimali. Infatti, i sedimenti più fini, messi in sospensione, vengono dispersi in funzione delle condizioni dinamiche locali e possono essere deposti anche a una notevole distanza dal sito in cui è avvenuta la movimentazione (ICES, 1996; Hill *et al.*, 1999). Si può avere così la formazione di uno strato di sedimento fine molto idrato, di spessore ed estensione variabile, in funzione del volume di sedimento mobilizzato e del suo grado di dispersione (Louis Berger Group, 1999). La presenza questo strato idrato può quindi alterare la natura tessiturale del fondo, con possibili ripercussioni sui popolamenti bentonici e sulle attività di pesca.

L'andamento della mediana è stato utilizzato per rappresentare la distribuzione delle caratteristiche granulometriche dei sedimenti è , in quanto tale parametro, seppure basato su un solo punto della curva granulometrica, ha il vantaggio di essere stimato attraverso l'intera distribuzione, includendo nel conteggio anche le code della distribuzione stessa. La mediana è, inoltre, considerata un ottimo descrittore delle caratteristiche ambientali, essendo un parametro importante per spiegare la distribuzione dei popolamenti bentonici di fondo mobile (Verfaillie *et al*., 2006).

#### Chimica dei sedimenti

La caratterizzazione chimica dei sedimenti è un punto chiave negli studi ambientali connessi alle attività di movimentazione dei fondali marini; in particolare, negli studi ambientali connessi ad attività di dragaggio di sabbie relitte ai fini di ripascimento, la caratterizzazione chimica consiste essenzialmente nello studio della qualità dei sedimenti superficiali (sabbiosi e/o pelitici). In particolare, il sedimento fine per la sua stessa natura (elevata superficie specifica), costituisce un ambiente preferenziale per l'accumulo di contaminanti in genere e la sua risospensione potrebbe comportare la reintroduzione di contaminanti nella colonna d'acqua e nel ciclo del particolato (Kim *et al*., 2004).

In questo lavoro, per rappresentare la qualità chimica dei sedimenti superficiali, sono state utilizzate le concentrazioni totali di alcuni metalli (As, Cd, Cr<sub>tot</sub>, Ni, Pb, Hg<sub>tot</sub>) e contaminanti organici (IPA totali e PCB totali), selezionati tra quelli inclusi nell'elenco di priorità (Reg. 2455/2001), ai sensi della normativa vigente in materia (Decreto Ministeriale 260/2010).

#### *Popolamento bentonico*

La conoscenza delle principali biocenosi marine è uno strumento indispensabile per una corretta gestione della fascia costiera e nei programmi di conservazione e di monitoraggio ambientale. Da un punto di vista applicativo, infatti, il criterio bionomico, aggiunto all'inquadramento ambientale ricavato con altri criteri quali quello geologico, chimico-fisico e socio-economico, costituisce una forte base conoscitiva per la valutazione dell'evoluzione a medio e lungo termine, indispensabile per la valorizzazione e gestione delle risorse ambientali (Crema *et al*., 1993).

Negli studi di caratterizzazione ambientale particolarmente utili si sono rivelate le analisi dei popolamenti animali e vegetali, con particolare riguardo alla distribuzione delle comunità bentoniche. Infatti, le comunità bentoniche, costituite dall'insieme degli organismi che popolano il fondo e che sono ad esso strettamente legati, grazie alla loro scarsa vagilità, agli stretti rapporti con il fondo e ai cicli vitali relativamente lunghi, forniscono informazioni complete e a lungo termine circa le condizioni globali dell'ambiente (Pearson e Rosenberg, 1978). Esse, mantenendo una "memoria" storica e spaziale dei fenomeni naturali e di perturbazione avvenuti nell'ambiente, possono descrivere

efficacemente specifiche condizioni ambientali. Sono infatti generalmente considerate la "memoria biologica" degli ecosistemi marini (Bianchi e Zurlini, 1984) ed i più adeguati descrittori sintetici dell'ambiente (Gambi *et al*., 1982).

In questo lavoro per l'attribuzione biocenotica dei popolamenti bentonici è stato utilizzato il "Manuale di bionomia bentonica del Mar Mediterraneo" di Pérès e Picard (1964).

#### *Particellato Sospeso*

Il particellato sospeso lungo la colonna d'acqua è un parametro fortemente influenzato dalle condizioni meteo-marine agenti a scala locale. In generale, il particellato sospeso è uno dei parametri utili per valutare gli effetti indotti da attività di movimentazione dei sedimenti in ambiente marinocostiero.

La colonna d'acqua può, infatti, subire effetti anche notevoli di tali attività: durante la movimentazione i sedimenti più fini possono, infatti, essere messi in sospensione e, inoltre, quando si ridepositano, a causa della modificazione delle loro caratteristiche meccaniche, possono venire facilmente messi in sospensione, anche in condizioni di mare calmo o poco mosso (Brambati e Fontolan, 1990).

La risospensione del sedimento può indurre effetti, seppur temporanei, sull'ambiente marino a causa dell'aumento di torbidità. Tale aumento può avere effetti non trascurabili sull'ambiente marino circostante, soprattutto in presenza di habitat e/o specie sensibili (come nel caso delle praterie di *Posidonia oceanica*).

In questo lavoro è stata analizzata la distribuzione della concentrazione del particellato sospeso totale di superficie e di fondo.

## **2.1 Aree di studio**

I dati presentati negli elaborati cartografici sono stati raccolti nell'ambito degli studi previsti da due Convenzioni stipulate tra la Regione Lazio e l'ISPRA (ex ICRAM) che hanno interessato un arco temporale di circa 10 anni, di seguito riportate:

- "Studio pilota per l'impatto ambientale connesso allo sfruttamento dei depositi sabbiosi sommersi ai fini di ripascimento: il caso Anzio" (1999-2001);
- "Studio per l'impatto ambientale connesso allo sfruttamento di depositi sabbiosi sommersi ai fini di ripascimento lungo la piattaforma continentale laziale" (e successiva estensione) (2001- 2008).

La raccolta dei dati è stata effettuata in diverse aree della piattaforma continentale denominate "Macroaree"(**figura 1**), scelte dalla Regione Lazio per la presenza di depositi di sabbie relitte potenzialmente sfruttabili a fini di ripascimento, di seguito indicate da nord a sud:

- "Macroarea Montalto di Castro", dal Lago di Burano a Tarquinia Lido (VT) (**figura 2**);
- "Macroarea Torvaianica", da Torvaianica ad Anzio (RM) (**figura 3**);
- "Macroarea Sabaudia", da Nettuno (Roma) a San Felice Circeo (LT) (**figura 4**);
- "Macroarea Terracina", da San Felice Circeo a Gaeta (LT) (**figura 5**);
- "Macroarea Gaeta", Golfo di Gaeta (LT) (**figura 6**).

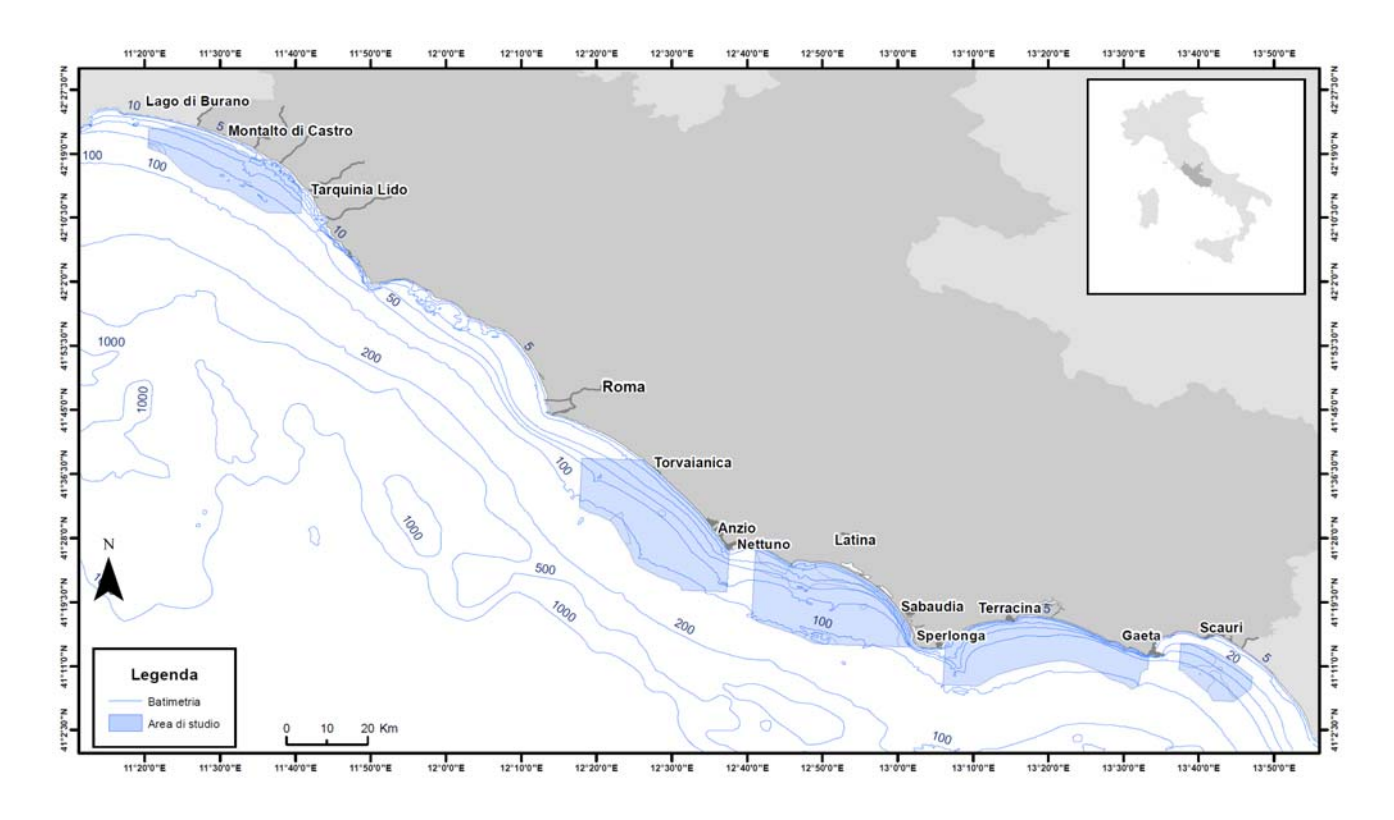

**Figura 1***- Aree di indagine lungo la piattaforma continentale del Lazio.*

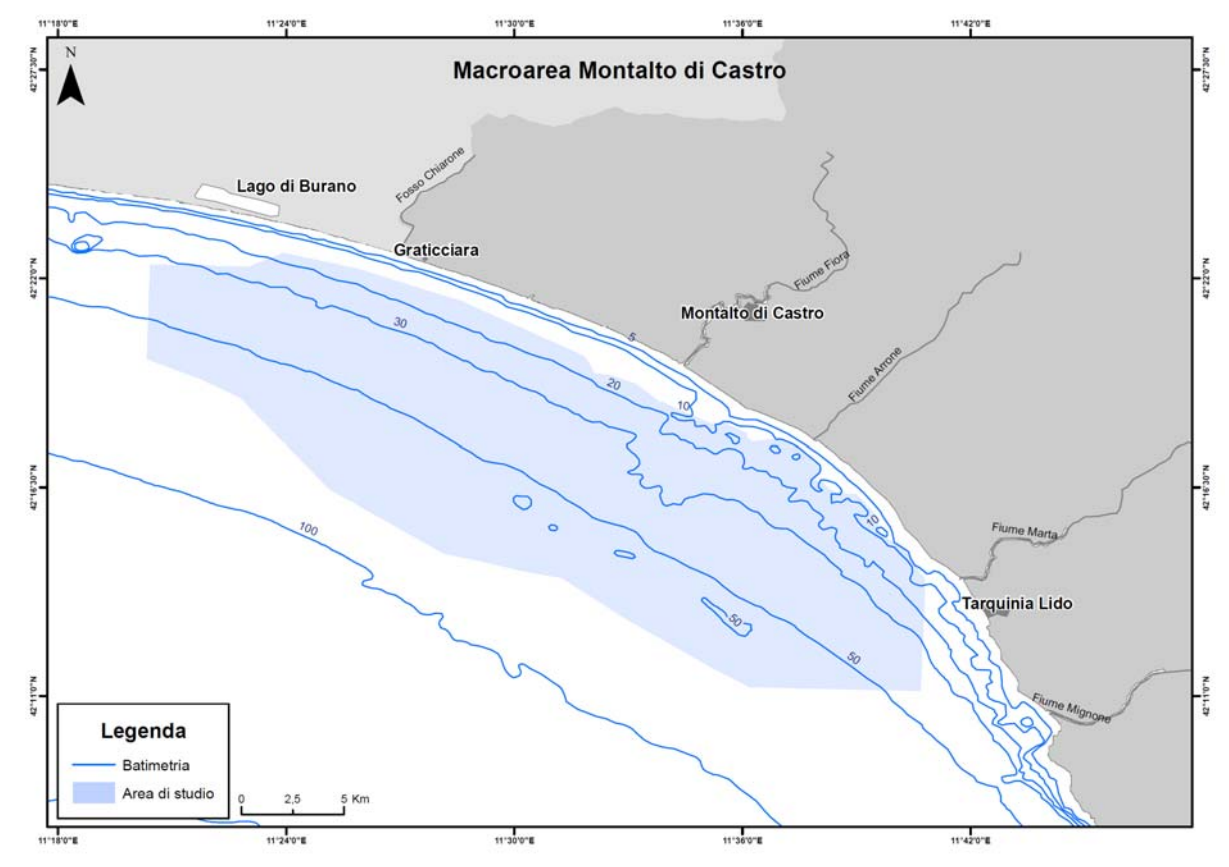

**Figura 2** *- Macroarea Montalto di Castro, dal Lago di Burano (GR) a Tarquinia Lido (VT).* 

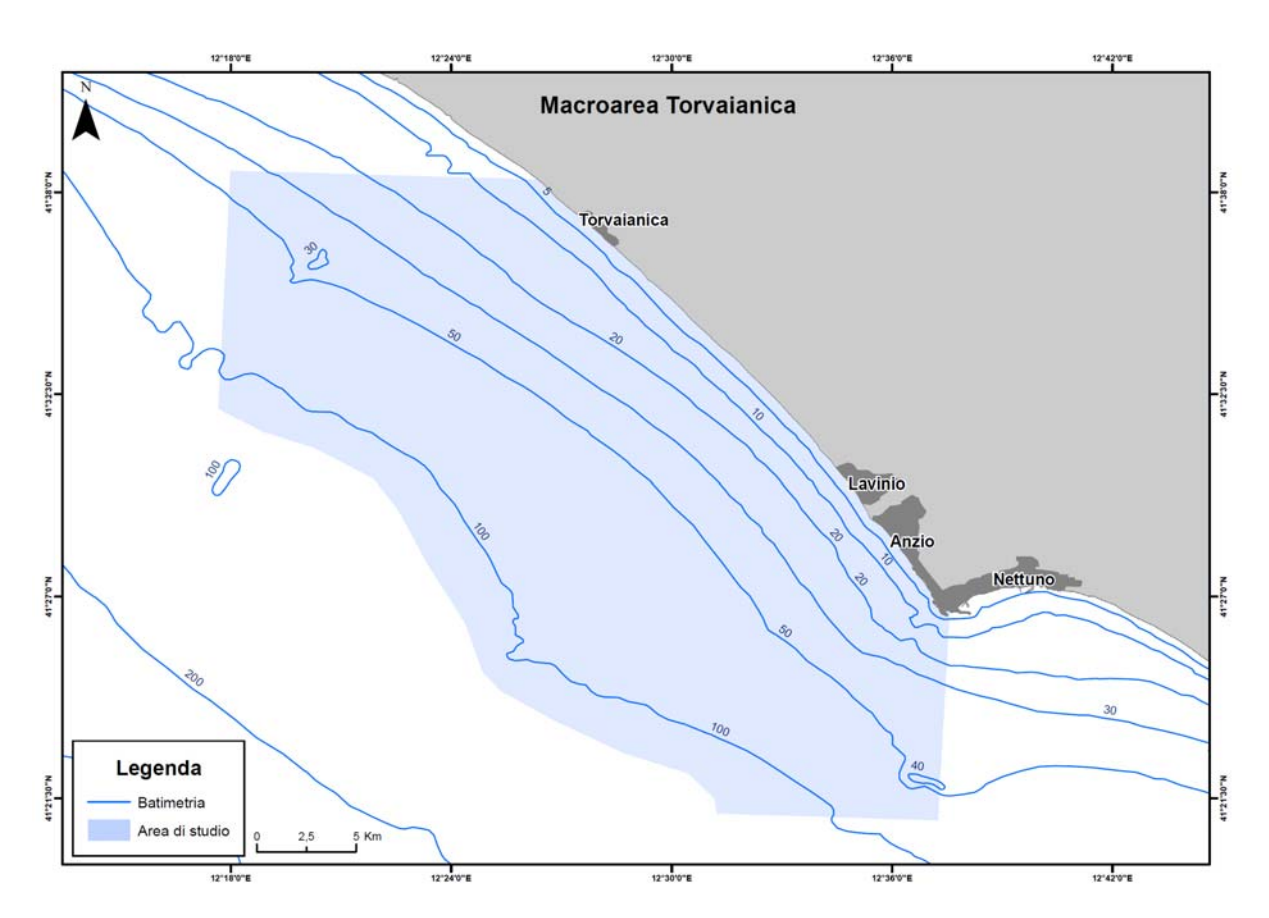

**Figura 3** *- Macroarea Torvaianica, da Torvaianica (RM) ad Anzio (RM).* 

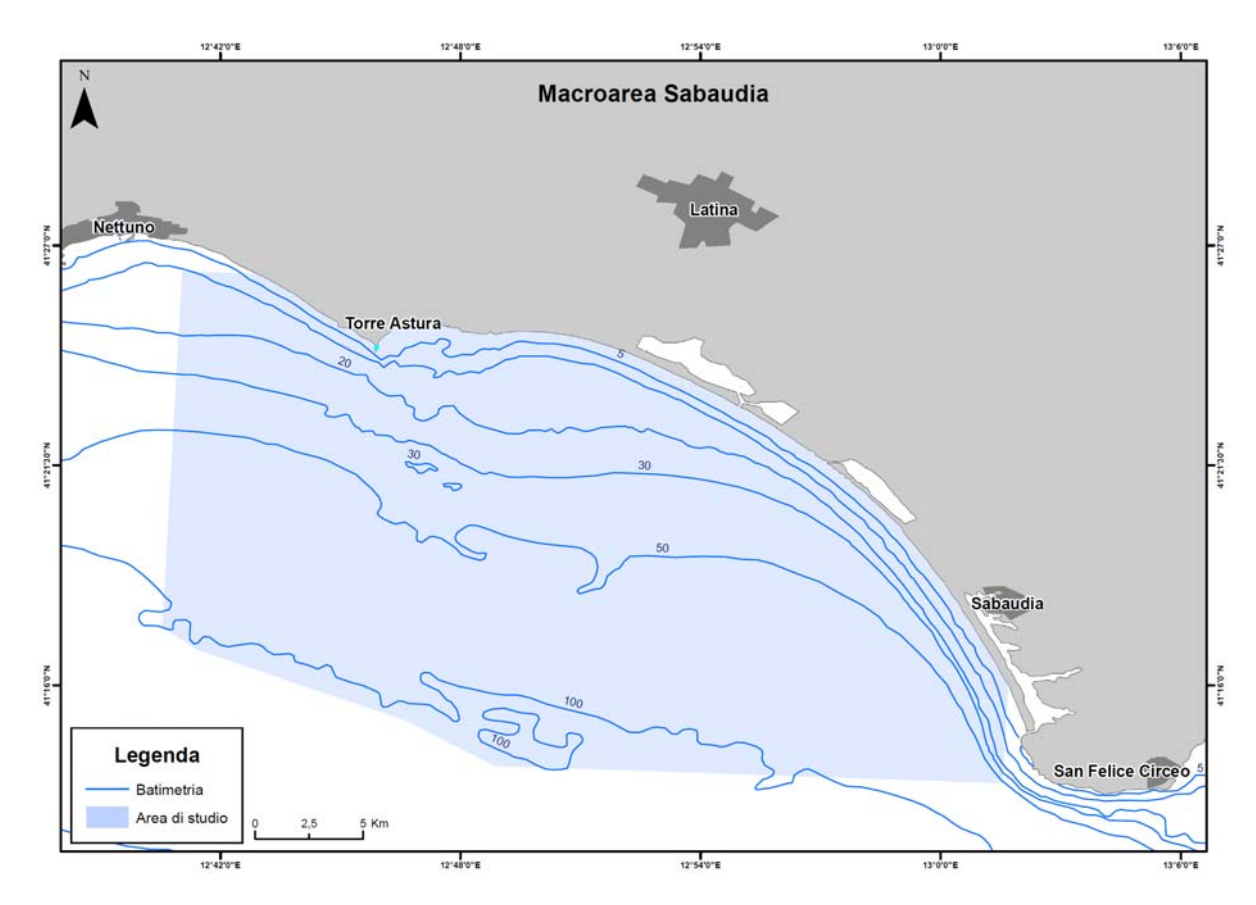

**Figura 4** *- Macroarea Sabaudia", da Nettuno (Roma) a San Felice Circeo (LT).* 

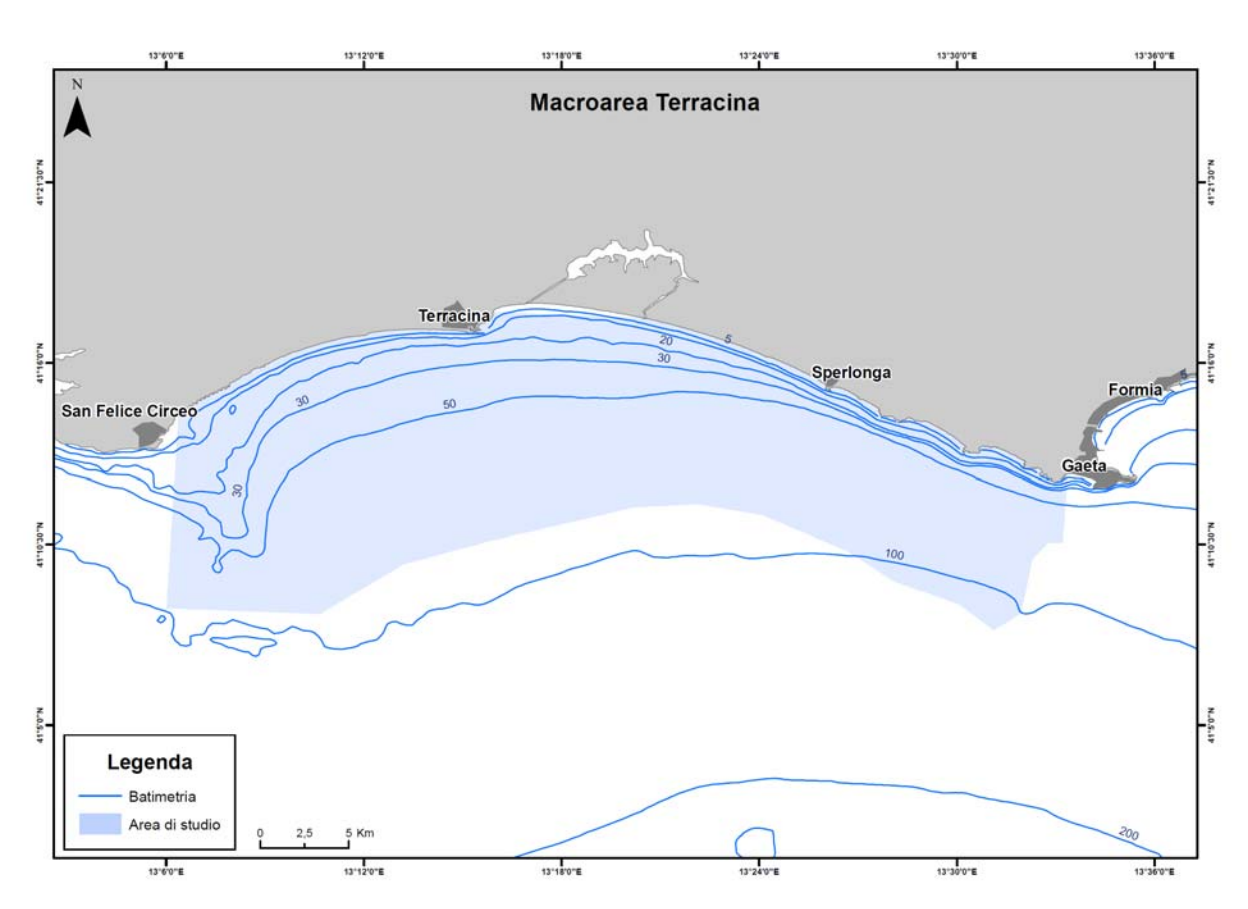

**Figura 5** *- Macroarea Terracina", da San Felice Circeo (LT) a Gaeta (LT).* 

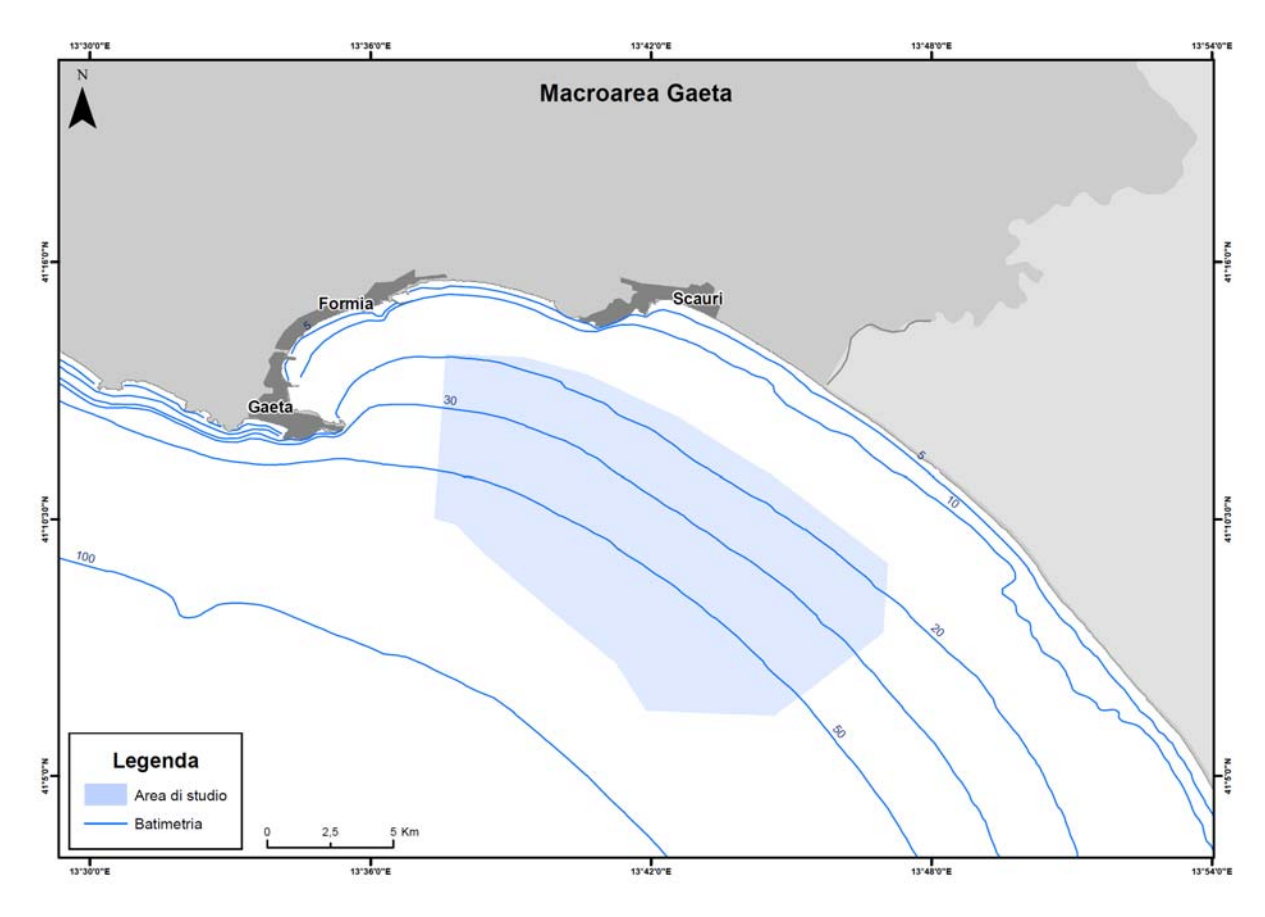

**Figura 6** *- Macroarea Gaeta, Golfo di Gaeta (LT).* 

۰

# **2.2 Piani di Campionamento**

La strategia di campionamento adottata ha previsto la predisposizione per ciascuna Macroarea di transetti ortogonali alla costa mediamente distanti tra loro circa 2 NM. Lungo ogni transetto sono state posizionate diverse stazioni a profondità crescente e generalmente compresa fra 10 e 100 m.

Nella **tabella 1** sono riportate per ciascuna Macroarea investigata le date di campionamento relative ai diverse parametri ambientali utilizzati per la realizzazione delle carte tematiche.

**Tabella 1** - *Date di campionamento relative ai diverse parametri ambientali utilizzati per la realizzazione delle carte tematiche.*

| <b>MACROAREE</b><br><b>INVESTIGATE</b> | <b>Sedimenti</b><br>(granulometria e chimica) | <b>Popolamento</b><br><b>bentonico</b> | Colonna d'acqua<br>(particellato sospeso) |
|----------------------------------------|-----------------------------------------------|----------------------------------------|-------------------------------------------|
| Macroarea Montalto di Castro           | Dicembre 2001.<br>Gennaio e Marzo 2002        | Dicembre 2001.<br>Marzo 2002           | Settembre 2002                            |
| Macroarea Torvaianica                  | Marzo 2003                                    | Marzo 2003                             | Settembre 2003                            |
| Macroarea Sabaudia                     | <b>Marzo 2004</b>                             | Febbraio e Marzo 2004                  | Settembre 2004                            |
| Macroarea Terracina                    | Maggio 2004                                   | Maggio 2004                            | Settembre 2005                            |
| Macroarea Gaeta                        | Febbraio 2002                                 | Gennaio 2002                           | Settembre 2002                            |

In particolare, con esclusivo riferimento ai parametri utilizzati per gli elaborati cartografici che costituiscono l'oggetto del presente lavoro, in ogni stazione di campionamento sono stati raccolti contemporaneamente dati relativi a:

- fisica dei sedimenti superficiali (granulometria);
- popolamenti bentonici (principali biocenosi bentoniche);
- chimica dei sedimenti superficiali:
	- metalli: As, Cd,  $Cr_{\text{tot}}$ , Hg<sub>tot</sub>, Ni, Pb;
	- contaminanti organici: idrocarburi policiclici aromatici totali, di seguito denominati IPA totali (sommatoria di Naftalene, Acenaftene, Fluorene, Fenantrene, Antracene, Fluorantene, Pirene, Benzo(a)Antracene, Crisene, Benzo(b)Fluorantene, Benzo(k)Fluorantene, Benzo(a)Pirene, Dibenzo(a,h)Antracene, Benzo(g,h,i)Perilene, Indeno(1,2,3,c,d)Pirene) e policlorobifenili totali, di seguito denominati PCB totali (sommatoria dei congeneri 28, 52, 77, 81, 101, 118, 126, 128, 138, 153, 156, 169, 180);
- particellato sospeso totale.

Per maggiori dettagli sugli studi ambientali svolti nelle diverse Macroaree investigate si rimanda alle specifiche relazioni tecniche (ICRAM, 2002a; 2002b; 2004; 2005a; 2005b).

## **2.3 Metodologie di campionamento e di analisi**

I dati utilizzati per la realizzazione delle carte tematiche sono stati ottenuti dalle metodiche di campionamento e di analisi di seguito brevemente descritte.

#### *Sedimenti*

I dati utilizzati per la realizzazione della carta di distribuzione dei sedimenti e dei contaminanti chimici (metalli e contaminanti organici) provengono dal campionamento di sedimento superficiale (0- 3 cm) raccolto mediante box-corer. I campioni destinati alle analisi granulometriche sono stati conservati in contenitori di plastica ad una temperatura di +4°C, mentre quelli destinati alle analisi chimiche sono stati conservati in contenitori di polietilene decontaminati a -20°C.

#### *Granulometria*

I campioni di sedimento sono stati trattati con una soluzione di  $H_2O_2$  e acqua distillata e successivamente essiccati per separare la frazione fine da quella più grossolana. Le analisi sono state realizzate per le frazioni più grossolane (> 63 μm) con pile di setacci della serie ASTM con un intervallo di 0,5 phi e per le frazioni fini  $(< 63 \text{ um})$  mediante un sedigrafo a raggi X e un granulometro laser, in grado di ottenere curve con dettaglio di 0,5 phi e di calcolare i relativi parametri statistici secondo Folk e Ward (1957).

#### *Chimica*

#### METALLI

Il sedimento è stato essiccato a 35°C per 48 ore e perfettamente omogeneizzato mediante un mulino a sfere di agata. Il metodo analitico ha previsto la digestione totale del sedimento mediante mineralizzazione con miscela di acido nitrico e acido cloridrico in rapporto di 1:3. Per la dissoluzione della matrice sedimento è stato utilizzato il forno a microonde ad alta pressione.

Il contenuto in metalli è stato determinato mediante spettrofotometria ad assorbimento atomico con atomizzazione a fornetto di grafite e spettrometria di emissione atomica mediante plasma induttivamente accoppiato. Per il mercurio si è utilizzata la tecnica della concentrazione su amalgama d'oro, desorbimento e rivelazione con spettrofotometro UV (EPA 7473).

I risultati sono espressi in mg/kg sul sedimento secco. Il limite di quantificazione (L.Q.) è di 1,5 mg/kg per Pb, Cr e Ni, di 0,5 mg/kg per As, di 0,01 mg/kg per Cd, di 0,0005 mg/kg per Hg.

#### IDROCARBURI POLICICLICI AROMATICI (IPA) TOTALI

L'estrazione degli idrocarburi policiclici aromatici è stata effettuata mediante dibattimento di un'aliquota di campione liofilizzato con una miscela di solventi organici polari (Metodo US-EPA 3550 modificato).

La determinazione quali-quantitativa è stata effettuata per cromatografia liquida ad alte prestazioni con rivelazione fluorimetrica (HPLC - FLD) (Metodo US - EPA 8310 modificato). Durante l'analisi la colonna è stata termostata a 30°C per assicurare la costanza dei tempi di ritenzione. L'eluizione è stata condotta in gradiente binario eseguendo variazioni programmate delle lunghezze d'onda di eccitazione e di emissione. La rivelazione dei 15 analiti (Naftalene, Acenaftene, Fluorene, Fenantrene, Antracene, Fluorantene, Pirene, Benzo(a)Antracene, Crisene, Benzo(b)Fluorantene, Benzo(k)Fluorantene, Benzo(a)Pirene, Dibenzo(a,h)Antracene, Benzo(g,h,i)Perilene, Indeno(1,2,3,c,d)Pirene) è avvenuta mediante l'acquisizione programmata dei segnali di lunghezze d'onda di emissione multiple (A e B). La quantificazione è avvenuta mediante standard esterno con retta di taratura a 6 punti.

I risultati sono espressi in µg/kg sul campione liofilizzato. Il limite di quantificazione (L.Q.) è di 0,5 µg/kg.

#### POLICLOROBIFENILI (PCB) TOTALI

Dopo la liofilizzazione i campioni sono stati setacciati su maglie da 2 mm ed omogeneizzati tramite macinazione. L'estrazione dei policlorobifenili è stata effettuata mediante l'impiego di (Dionex ASE 200). L'estrazione è avvenuta con una miscela etere di petrolio/diclorometano, uno strato di florisil ed uno strato di rame attivato in un estrattore a fluido pressurizzato. L'estratto è stato evaporato con evaporatore multiplo automatico (Genevac EZ-2) e ricostituito in una soluzione di isoottano. L'estratto è stato sottoposto a dibattimento con acido solforico concentrato per eliminare le interferenze da sostanze organiche coestratte.

La determinazione quali-quantitativa è stata effettuata per gascromatografia con rivelazione a cattura di elettroni nelle microcelle (GC-µECD, Agilent 6890N) in modalità *dual column*. Il gas di trasporto utilizzato era elio, mentre è stato impiegato azoto come gas di Make-up per il rivelatore. La quantificazione è avvenuta mediante standard esterno con retta di taratura a 6 punti.

I risultati sono espressi in μg/kg sul sedimento secco. Il limite di quantificazione (L.Q.) è di 0.1 μg/kg.

#### *Popolamenti bentonici*

I dati utilizzati per la carta di distribuzione delle principali biocenosi bentoniche provengono da campioni raccolti mediante benna Van Veen di 25 l di volume (corrispondente a una superficie investigata di 0.1m<sup>2</sup>). In ogni stazione di campionamento sono state effettuate due repliche. I campioni sono stati lavati utilizzando setacci con vuoto di maglia di 1 mm e la frazione trattenuta (corrispondente alla definizione di macrozoobenthos di Stirn, 1982) è stata fissata in una soluzione di formalina al 4%, neutralizzata con carbonato di calcio (CaCO<sub>3</sub>). Successivamente in laboratorio è stato eseguito lo smistamento (*sorting)* utilizzando uno stereo microscopio e tutti i taxa rinvenuti sono stati fissati in alcool al 70%.

La classificazione degli organismi è stata effettuata fino al livello di specie, laddove possibile. L'affinità biocenotica delle singole specie è stata attribuita secondo il manuale di bionomia bentonica di Pérès e Picard (1964); a tal fine sono stati utilizzati anche i parametri strutturali della comunità bentonica: numero di specie e numero di individui.

#### *Particellato sospeso totale*

Per la redazione delle carte di distribuzione del particellato sospeso sono stati utilizzati i dati relativi alla concentrazione del particellato sospeso totale di superficie (1 m al di sotto del livello del mare) e di fondo (1 m al di sopra del fondo).

Il prelievo dei campioni di acqua è stato effettuato utilizzando bottiglie Niskin da 5 l montate su un sistema a *rosette*. Prima del campionamento i filtri di acetato di cellulosa (Ø 47 mm, poro 0.45 µm) erano stati pre-pesati, numerati e stoccati per le operazioni da svolgere successivamente a bordo.

A bordo, dopo la filtrazione, il campione è stato conservato in freezer a -20 °C per preservare la parte organica del particellato.

In laboratorio, i campioni, scongelati, sono stati asciugati ad una temperatura di 60-65 °C per 3 ore e posti quindi in un essiccatore per 30 minuti per riportarli a temperatura ambiente, e poi pesati: la differenza tra il peso riscontrato ed il peso iniziale determina la quantità di particellato sospeso totale.

## **2.4 Archiviazione e analisi dei dati**

Al fine di analizzare i dati per la produzione delle carte tematiche, le informazioni sono state raccolte in una banca dati interfacciabile con sistema informatico geografico (GIS), con il quale sono state effettuate le analisi.

Di seguito sono riportate le descrizioni della struttura della banca dati, delle analisi effettuate, del *software* impiegato e della cartografia di base utilizzata per l'inquadramento geografico delle carte tematiche.

#### *Banca Dati*

Il primo passo per analizzare la grande mole di dati raccolti è stato quello di costruire un database georeferenziato (geodatabase), contenente tutte le variabili e la loro posizione nello spazio, direttamente interfacciabile ed utilizzabile con *software* GIS.

Un geodatabase può contenere sia *feature dataset*, dati vettoriali come punti, linee e poligoni, sia *raster dataset,* dati *raster* come immagini e *grid* che tabelle di dati, organizzati in uno spazio georeferenziato.

Il geodatabase progettato per questo studio utilizza la proiezione UTM, *datum* WGS 84, fuso 32N per i dati della Macroarea Montalto di Castro e fuso 33N per le restanti Macroaree. Il geodatabase riporta una serie di tabelle contenenti le diverse tipologie di dati (**figura 7**).

Per semplicità, le stazioni di campionamento di tutte le Macroaree investigate sono incluse in un unico file (Stazioni\_Lazio), contenente tutti i dati di base, elencati di seguito:

- $\checkmark$  nome identificativo della stazione campionata, contrassegnata da un codice univoco,
- $\checkmark$  coordinate UTM (latitudine e longitudine),
- $\checkmark$  profondità (m),
- macroarea di appartenenza (Montalto di Castro, Torvaianica, Sabaudia, Terracina, Gaeta),
- $\checkmark$  classificazione dei sedimenti secondo Shepard (1954),
- $\checkmark$  nome della biocenosi bentonica.

La mediana (granulometria dei sedimenti superficiali), le concentrazioni dei metalli (As, Cd, Cr, Ni, Pb, Hg) e dei contaminanti organici (IPA<sub>tot</sub> e PCB<sub>tot</sub>) nei sedimenti superficiali e il particellato sospeso totale (di superficie e di fondo), sono contenute in tabelle specifiche costruite per Macroarea, così da poter essere analizzate singolarmente.

Nel geodatabase, infine, sono stati archiviati anche i risultati ottenuti dall'analisi geostatistica delle diverse variabili.

| - 10<br>ArcCatalog - ArcInfo - C:\Cartografia\lazio\progetto stazioni\Articolo Lazio\Dati Lazio.gdb ليجي                                     |                                      |  |  |
|----------------------------------------------------------------------------------------------------|--------------------------------------|--|--|
| File Edit View Go Tools Window Help                                                                                                    |                                      |  |  |
| $\bullet$<br>€                                                                                                    | €€×±∷₩₩€ <mark>Q\$□≻</mark> ₩€<br>88 |  |  |
| C:\Cartografia\lazio\progetto stazioni\Articolo Lazio\Dati Lazio.gdb<br>Location:<br>Stylesheet:<br>$\blacktriangledown$<br>Conversion Tools |                                      |  |  |
| Contents<br>Preview   Metadata                                                                                                    |                                      |  |  |
| Name                                                                                                    | Type                                 |  |  |
| Ortofoto_Lazio                                                                                                    | File Geodatabase Feature Dataset     |  |  |
| Shape UTM 32                                                                                                    | File Geodatabase Feature Dataset     |  |  |
| Shape_UTM_33                                                                                                    | File Geodatabase Feature Dataset     |  |  |
| Shape_WGS84_Geografiche                                                                                                    | File Geodatabase Feature Dataset     |  |  |
| Gaeta_Chimica                                                                                                    | File Geodatabase Table               |  |  |
| Gaeta particellato                                                                                                    | File Geodatabase Table               |  |  |
| <b>III</b> Gaetasedimenti                                                                                                    | File Geodatabase Table               |  |  |
| Kriging                                                                                                    | File Geodatabase Raster Dataset      |  |  |
| Montalto_chimica                                                                                                    | File Geodatabase Table               |  |  |
| Montalto particellato                                                                                                    | File Geodatabase Table               |  |  |
| <b>EE</b> Montaltosedimenti                                                                                                    | File Geodatabase Table               |  |  |
| <b>EE</b> Sabaidiasedimenti                                                                                                    | File Geodatabase Table               |  |  |
| 5abaudia chimica                                                                                                    | File Geodatabase Table               |  |  |
| 關 satlazio                                                                                                    | File Geodatabase Raster Dataset      |  |  |
| Stazioni_Lazio                                                                                                    | File Geodatabase Feature Class       |  |  |
| Terracina_chimica                                                                                                    | File Geodatabase Table               |  |  |
| Terracinasedimenti                                                                                                    | File Geodatabase Table               |  |  |
| Torvalanica_chimica                                                                                                    | File Geodatabase Table               |  |  |
| <b>EE</b> Torvalanicasedimenti                                                                                                    | File Geodatabase Table               |  |  |
|                                                                                                    |                                      |  |  |
|                                                                                                    |                                      |  |  |
|                                                                                                    |                                      |  |  |
|                                                                                                    |                                      |  |  |

**Figura 7** – *Struttura del geodatabase utilizzata in questo progetto.* 

#### *Analisi Cartografica*

L'eterogeneità delle griglie di campionamento, la mancanza di continuità spaziale del dato tra le diverse Macroaree, nonché i risultati ottenuti dalle analisi preliminari condotte sulla statistica di base hanno messo in evidenza la necessità di elaborare i dati separatamente per ciascuna Macroarea.

Le tecniche di analisi spaziale impiegate per la definizione della distribuzione delle variabili nelle singole Macroaree sono quelle geostatistiche.

I metodi statistici di interpolazione spaziale (geostatistica) sono utilizzati per stimare la distribuzione della variabile in esame anche laddove essa non sia stata misurata, attraverso l'impiego di relazioni matematiche. In particolare, la geostatistica studia la variabilità spaziale dei parametri che descrivono i fenomeni naturali, estraendo le regole in un quadro modellistico per risolvere la caratterizzazione e la stima dei fenomeni stessi. Nelle tecniche geostatistiche i valori assunti dalla variabile in esame sono implicitamente considerati correlati l'un all'altro, e lo studio di tale correlazione viene generalmente chiamato "analisi strutturale".

In questo lavoro, per stimare la distribuzione spaziale delle variabili ambientali considerate è stato deciso di utilizzare, tra i vari interpolatori statistici, il *kriging*.

Le caratteristiche del *kriging* sono le seguenti:

- è un interpolatore esatto, nel senso che in ogni punto campionato il valore stimato eguaglia quello misurato;
- il *kriging* utilizza tutta l'informazione derivante dalla precedente analisi della distribuzione dei punti di misura. Tiene infatti conto della geometria del blocco che deve essere stimato, della distanza tra i punti sperimentali e i nodi del blocco, della configurazione globale dei dati, della continuità del mezzo tramite l'esatta interferenza del modello di variogramma;
- il *kriging* lavora come filtro *passa-basso* che taglia i valori più alti ed esaspera i valori più bassi, consentendo così di minimizzare l'errore.

In sintesi, il *kriging* rappresenta un miglioramento rispetto agli interpolatori lineari tradizionali, poiché prende in considerazione la struttura spaziale e tiene conto della effettiva ridondanza dei dati. La presenza, all'interno di variabili ambientali, di variazioni sistematiche (*trend*) limita però l'uso di alcuni metodi della geostatistica come per esempio il *kriging* ordinario, che richiede l'assunzione di stazionarietà. Infatti, se tale ipotesi non si verifica, il valore atteso della variabile sarà diverso nelle sub-regioni di una stessa area. Per ovviare a questo problema è stato utilizzato il *kriging* universale che non richiede l'assunzione di stazionarietà**.** 

La bontà dell'interpolazione è stata stimata utilizzando la funzione di *cross-validation*. Si tratta di una procedura iterativa che, per stimare il valore di ogni campione, esclude, di volta in volta, ciascun campione dal dataset, stimandone quindi il valore attraverso quello degli altri (utilizzando il modello di variogramma che si vuole testare). Il confronto tra il valore stimato ed il valore reale è detto "residuo" della *cross-validation;* minore è il valore del residuo maggiore è l'accuratezza dell'interpolazione.

La distribuzione delle principali biocenosi bentoniche è stata ricostruita, invece, attraverso una analisi mista che prevede l'integrazione di più variabili. Tale metodologia, applicata per ciascuna Macroarea, ha integrato le informazioni derivanti dall'analisi dei popolamenti bentonici - informazione puntiforme - con le variabili abiotiche che maggiormente ne influenzano la distribuzione, quali la batimetria e la granulometria dei sedimenti superficiali (andamento della mediana).

#### *Software impiegato*

Il software impiegato per l'analisi e la restituzione cartografica é Arcinfo® 9.3 della ESRI.

#### *Cartografia di base*

Le basi cartografiche utilizzate per l'inquadramento geografico delle elaborazioni, all'interno delle carte tematiche, sono:

#### 1) *Batimetria*

Sono state acquistate e digitalizzate Carte Nautiche dall'Istituto Idrografico della Marina, scala 1:100.000, di seguito riportate:

- Carta n. 6 "Dal Promontorio Argentario a Capo Linaro",
- Carta n. 7 "Da Capo Linaro ad Anzio",
- Carta n. 8 "Da Anzio a Capo Circeo e Isole Pontine",
- Carta n. 9 "Da Capo Circeo a Ischia e Isole Pontine"

#### 2) *Praterie di* Posidonia oceanica

I dati relativi alla distribuzione delle praterie di *P. oceanica* lungo le coste del Lazio sono state tratte dai seguenti lavori:

- Ardizzone e Belluscio (1996) Le praterie di Posidonia del Lazio. In: "Il Mare del Lazio", Università la sapienza di Roma, Regione Lazio Assessorato opere e reti di servizi e mobilità: 194-217
- Regione Lazio (2004) Cartografia e monitoraggio delle praterie di *Posidonia oceanica* comprese tra Marina di Tarquinia e Montalto di Castro. C*onvenzione Regione* Lazio - Dipartimento di Biologia Animale e dell'Uomo, Università di Roma "La Sapienza", Dicembre 2004.
- Regione Lazio (2006) Cartografia e monitoraggio delle praterie di *Posidonia oceanica* comprese tra il Promontorio del Circeo e Sperlonga. Regione Lazio - Convenzione Dipartimento di Biologia Animale e dell'Uomo, Università di Roma "La Sapienza", Marzo 2006.

Le carte contenute nei lavori sopra citati riportano informazioni sulle caratteristiche delle praterie di *P. oceanica* a livello di dettagli differenti. Pertanto, tutti i dati sono stati resi omogenei facendo riferimento alla carta riportata nel lavoro della Regione Lazio (2006).

#### 3) *Informazioni topografiche terrestri*

Per la linea di costa, i fiumi e i laghi, nonché per i toponimi delle principali città costiere, si è fatto riferimento alle informazioni contenute nelle Carte Nautiche, integrando tali informazioni, laddove necessario, con quanto riportato nelle CTR (Carte Tecniche Regionali) 1:10.000 dell'I.G.M.

#### 4) *Immagine satellitare (ECW) del Lazio*

L'immagine satellitare relativa alla fascia costiera è stata fornita dalla Regione Lazio, successivamente modificata e georeferenziata al fine di rendere ben riconoscibili le zone maggiormente antropizzate (ad elevato impatto antropico) presenti lungo la costa laziale.

## **3. RISULTATI**

In questo capitolo si riporta per ogni tematismo trattato una scheda di sintesi e la relativa carta tematica come figura (formato A4). Le diverse carte tematiche realizzate alla scala 1:250.000 (formato A0) sono riportate in **Allegato**.

In ogni scheda di sintesi sono contenute le seguenti informazioni:

- descrizione dei dati utilizzati (numero di stazioni, parametro rappresentato, scelta degli intervalli di riclassificazione);
- statistica di base utilizzata per l'elaborazione dei dati (min, max, media e deviazione standard);
- metodologia di interpolazione dei dati (ad esempio il *kriging* universale) e parametri di significatività dell'interpolazione (modello, media, scarto quadratico medio, errore standard medio, media standardizzata e scarto quadratico medio standardizzato).

## **3.1 Granulometria dei sedimenti superficiali**

#### **Nome del tematismo**  Granulometria

#### **Descrizione dei dati**

Per l'elaborazione della carta relativa alla distribuzione dei sedimenti superficiali sono stati utilizzati i dati provenienti da 221 stazioni di campionamento, da nord a sud così distribuite: 36 stazioni nella "Macroarea Montalto di Castro" (2001-2002); 50 stazioni nella "Macroarea Torvaianica" (2003); 57 stazioni nella "Macroarea Sabaudia" (2004); 51 stazioni nella "Macroarea Terracina" (2004) e 27 stazioni nella "Macroarea Gaeta" (2002).

Per la descrizione delle caratteristiche granulometriche del sedimento è stato deciso di cartografare l'andamento della mediana, calcolata secondo Folk e Ward (1957). Tale parametro è, infatti, considerato un ottimo descrittore ambientale, in quanto tiene conto delle frazioni presenti nelle code della distribuzione, frazioni assai rilevanti a fini ambientali (soprattutto nel caso di code di sedimento fine) e spiega bene la distribuzione dei popolamenti bentonici di fondo mobile (Verfaillie *et al*., 2006).

#### **Statistica di base dei dati:** mediana (mm)

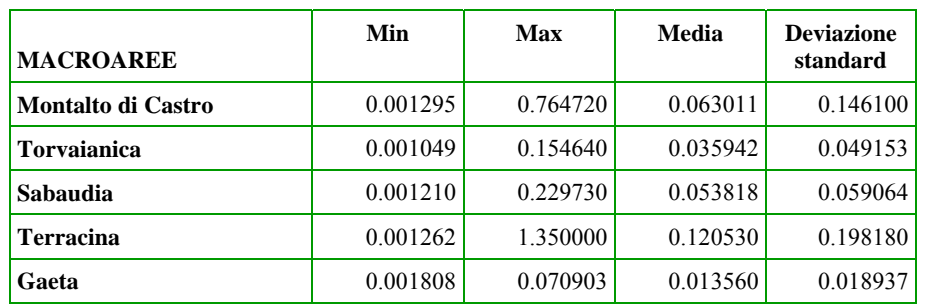

#### **Metodologia di interpolazione della carta**

*Kriging* universale

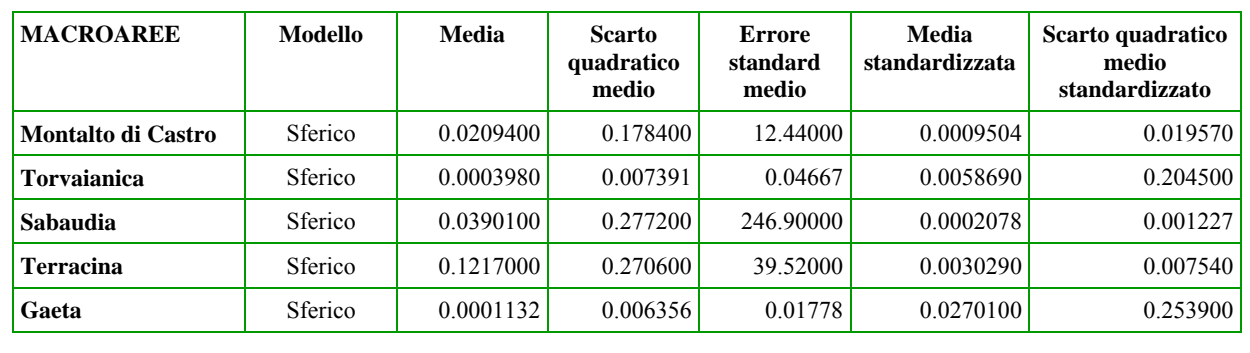

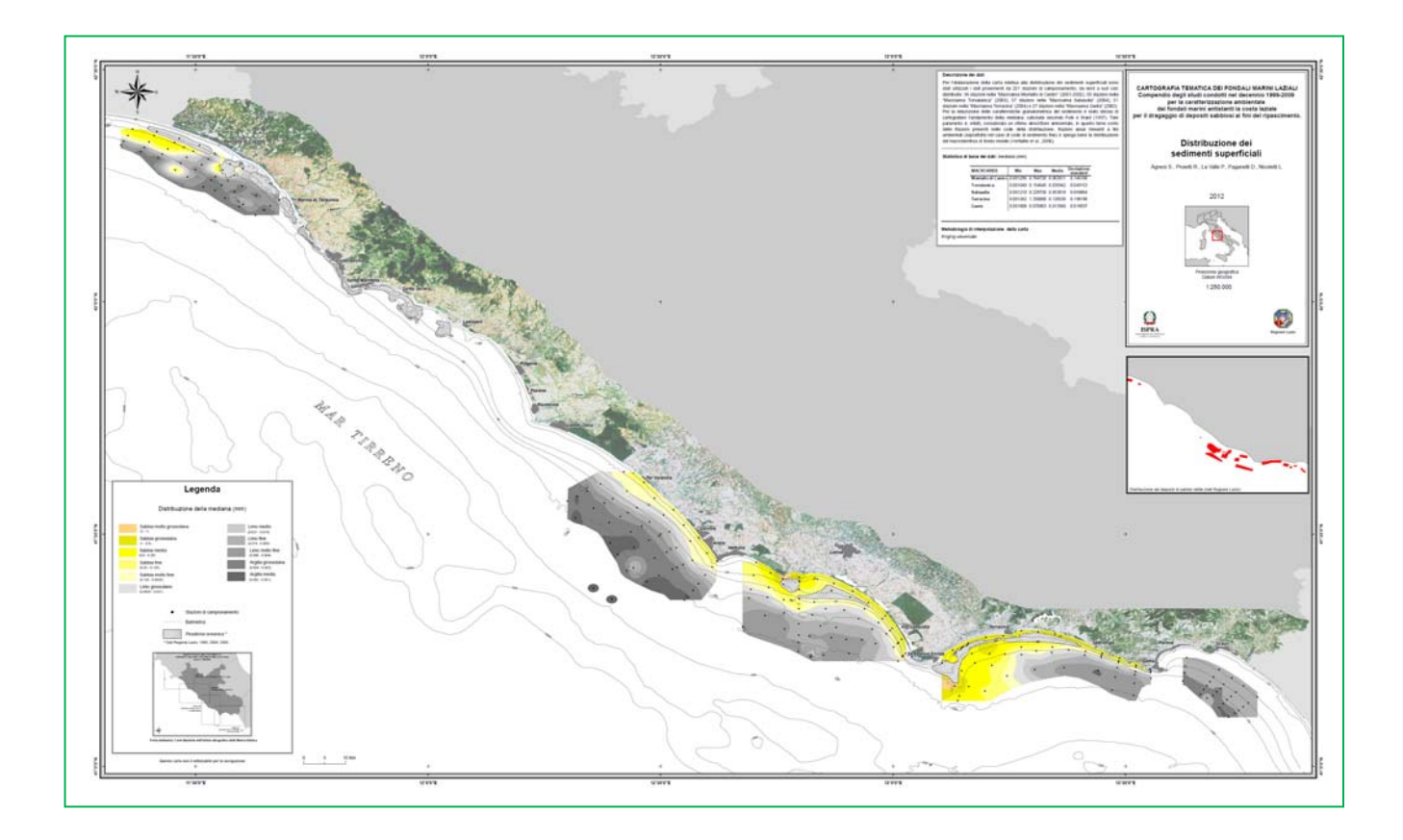

÷.

## **3.2 Biocenosi bentoniche**

**Nome del tematismo**  Biocenosi bentoniche

#### **Descrizione dei dati**

Per l'elaborazione della carta delle biocenosi bentoniche sono stati utilizzati dati provenienti dal campionamento di 233 stazioni di macrozoobenthos, da nord a sud così distribuite: 44 stazioni nella "Macroarea Montalto di Castro" (dicembre 2001-marzo 2002); 50 stazioni nella "Macroarea Torvaianica" (marzo 2003); 61 stazioni nella "Macroarea Sabaudia" (febbraio-marzo 2004); 51 stazioni nella "Macroarea Terracina" (maggio 2004) e 27 stazioni nella "Macroarea Gaeta" (gennaio 2002).

I dati provengono da campioni raccolti mediante benna Van Veen di 25 l di volume (corrispondente ad una superficie investigata di  $0.1 \text{m}^2$ ); in ogni stazione di campionamento sono state effettuate due repliche.

Tutte le specie rinvenute sono state attribuite - laddove possibile - ad una specifica biocenosi-tipo, in accordo con il manuale di bionomia bentonica di Pérès e Picard (1964).

#### **Metodologia di creazione della carta**

La carta della distribuzione delle biocenosi bentoniche è stata preparata attraverso una analisi mista che prevede l'integrazione di più variabili. Tale metodologia, applicata per ciascuna Macroarea, ha integrato le informazioni derivanti dall'analisi dei popolamenti bentonici, informazione puntiforme, con le variabili abiotiche che maggiormente ne influenzano la distribuzione, quali la granulometria e la batimetria dei sedimenti superficiali (andamento della mediana).

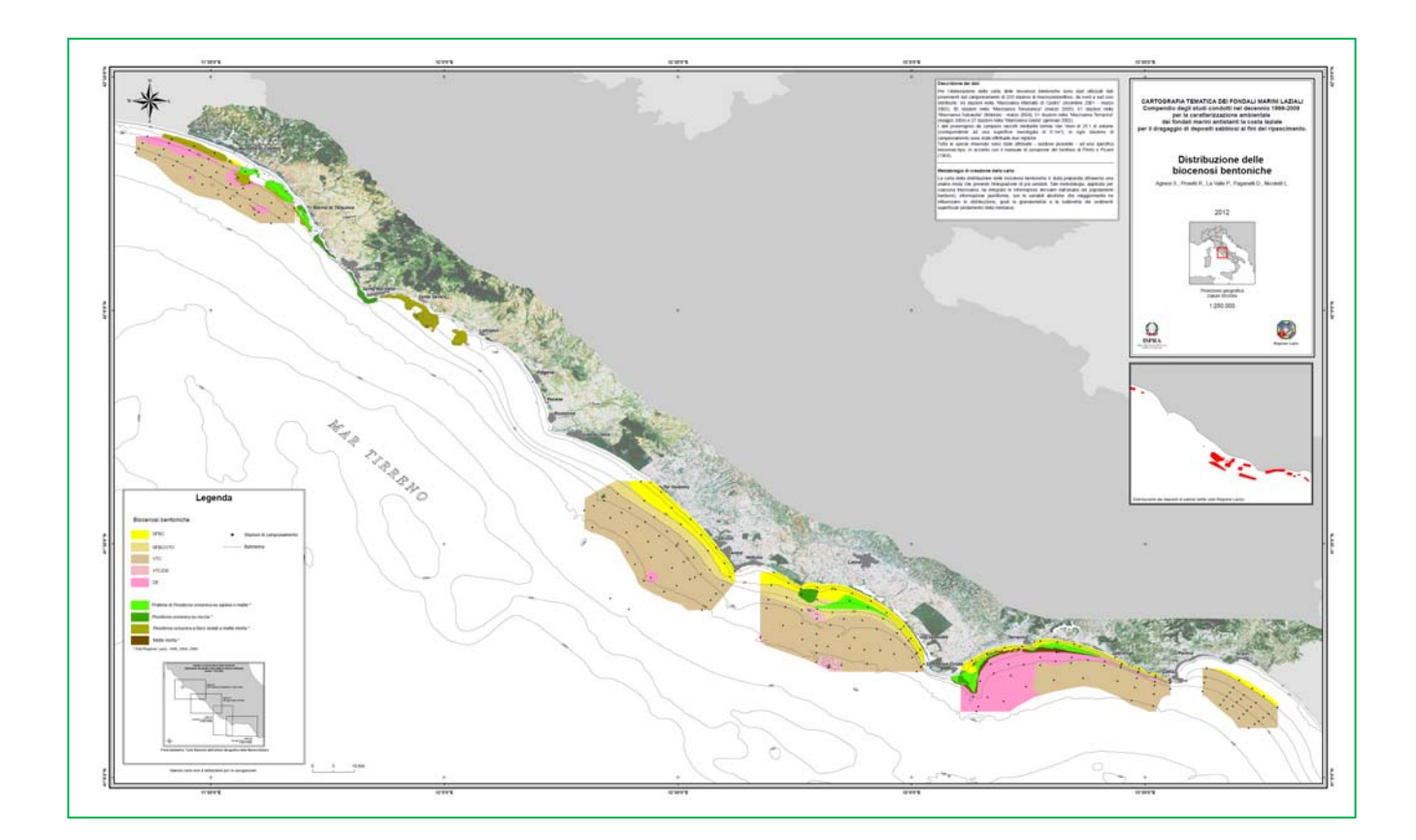

# **3.3 Concentrazione di arsenico (As) nei sedimenti superficiali**

#### **Nome del tematismo**

#### Arsenico

#### **Descrizione dei dati**

Per l'elaborazione della carta relativa alla distribuzione di As nei sedimenti superficiali sono stati utilizzati i dati provenienti da 170 stazioni di campionamento, da nord a sud così distribuite: 36 stazioni nella "Macroarea Montalto di Castro" (2001-2002); 56 stazioni nella "Macroarea Sabaudia" (2004); 51 stazioni nella "Macroarea Terracina" (2004) e 27 stazioni nella "Macroarea Gaeta" (2002).

Per rappresentare la distribuzione di As nei sedimenti superficiali è stato cartografato il dato di concentrazione totale, espresso in mg/kg di peso secco.

Gli intervalli di concentrazione utilizzati per la costruzione della carta tematica sono stati definiti tenendo conto dei valori soglia riportati e/o desumibili dalla normativa vigente. In particolare, le classi L.Q.-5 e 5-12 sono indicative di sedimenti di buona qualità chimica ai sensi del D.M. 260/2010; le classi rimanenti (12-30, 30-50, <50) indicano situazioni in cui non si raggiunge il buono stato chimico e si ha il superamento del valore di SQA (12 mg/kg).

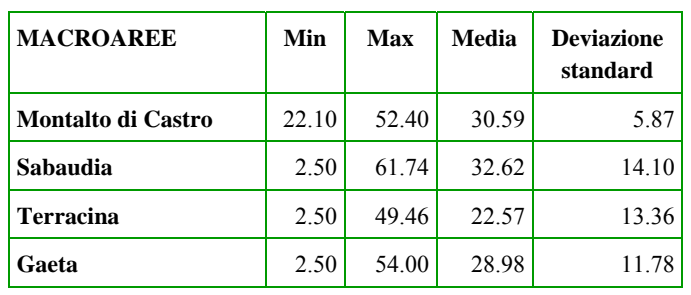

**Statistica di base dei dati:** concentrazione totale (mg/kg)

#### **Metodologia di interpolazione della carta**

*Kriging* universale

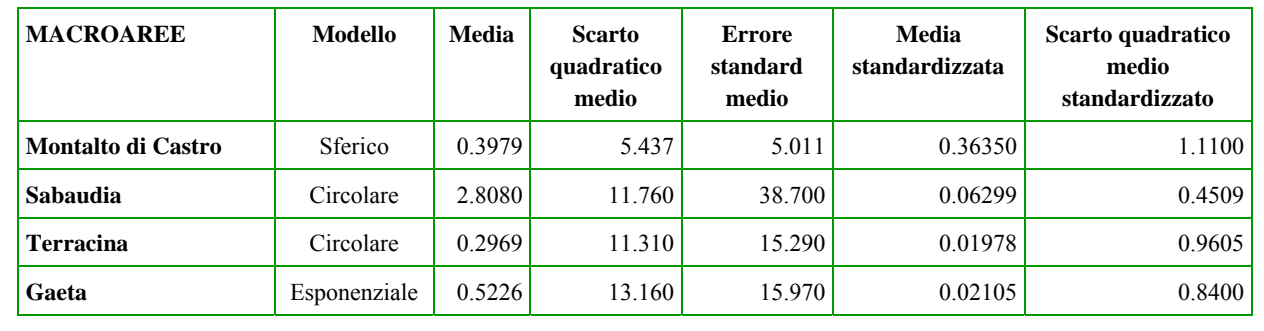

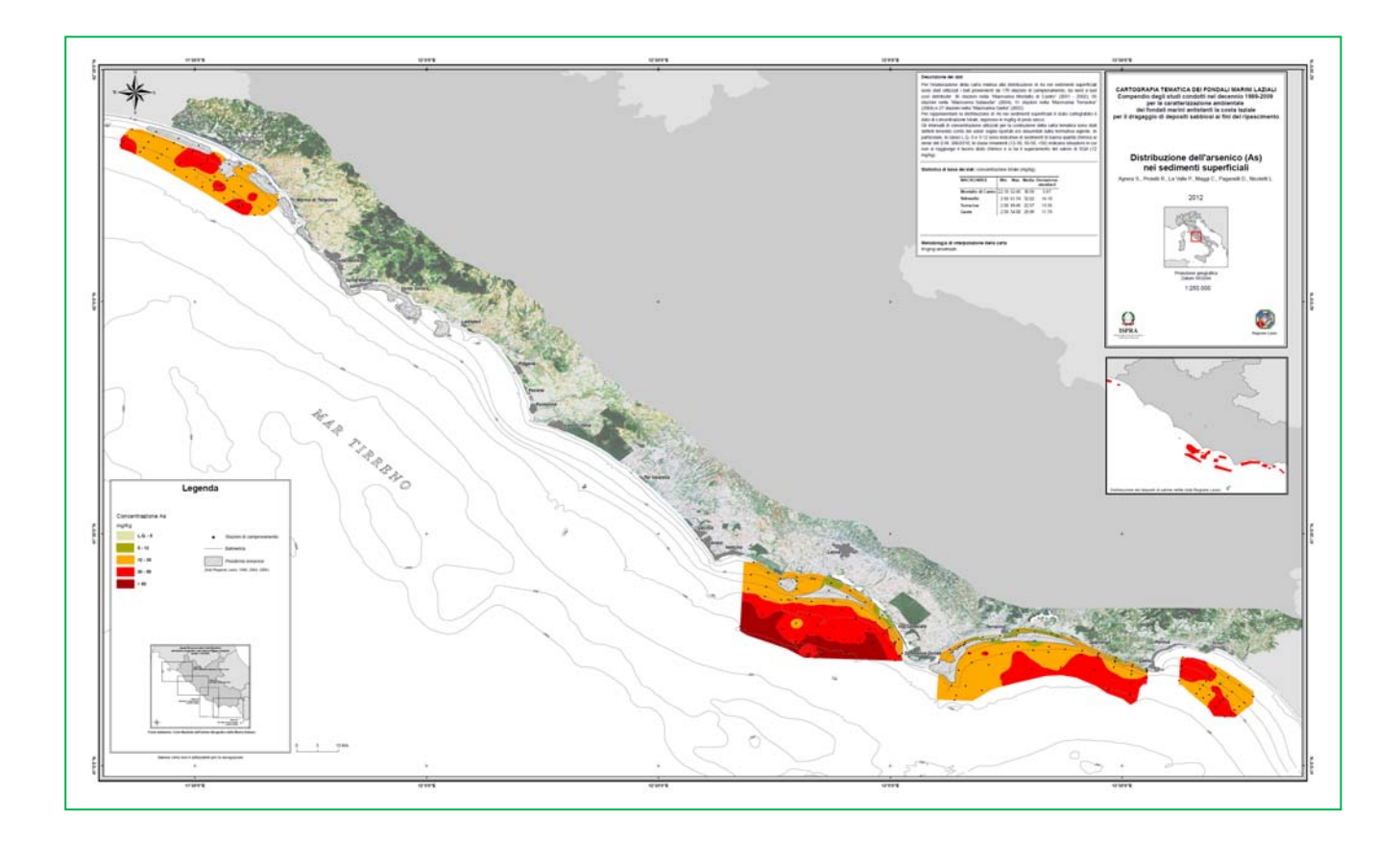

# **3.4 Concentrazione di nichel (Ni) nei sedimenti superficiali**

### **Nome del tematismo**

#### Nichel

#### **Descrizione dei dati**

Per l'elaborazione della carta relativa alla distribuzione di Ni nei sedimenti superficiali sono stati utilizzati i dati provenienti da 220 stazioni di campionamento, da nord a sud così distribuite: 36 stazioni nella "Macroarea Montalto di Castro" (2001-2002); 50 stazioni nella "Macroarea Torvaianica" (2003); 56 stazioni nella "Macroarea Sabaudia" (2004); 51 stazioni nella "Macroarea Terracina" (2004) e 27 stazioni nella "Macroarea Gaeta" (2002).

Per rappresentare la distribuzione di Ni nei sedimenti superficiali è stato cartografato il dato di concentrazione totale, espresso in mg/kg di peso secco.

Gli intervalli utilizzati per la costruzione della carta tematica sono stati definiti tenendo conto dei valori soglia riportati e/o desumibili dalla normativa vigente. In particolare, le classi L.Q.-15 e 15-30 sono indicative di sedimenti di buona qualità chimica ai sensi del D.M. 260/2010; le classi rimanenti (30-40, 40-60, <60) indicano situazioni in cui non si raggiunge il buono stato chimico e si ha il superamento del valore di SQA (30 mg/kg).

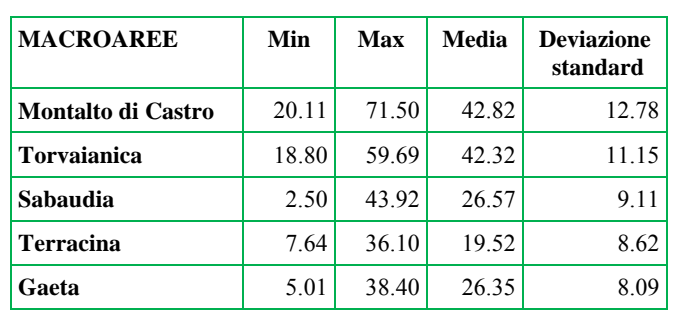

**Statistica di base dei dati:** concentrazione totale (mg/kg)

# **Metodologia di interpolazione della carta**

*Kriging* universale

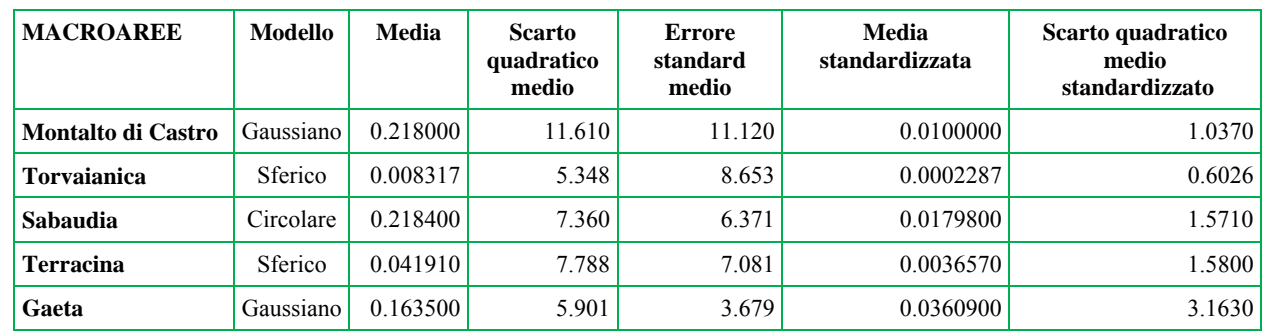

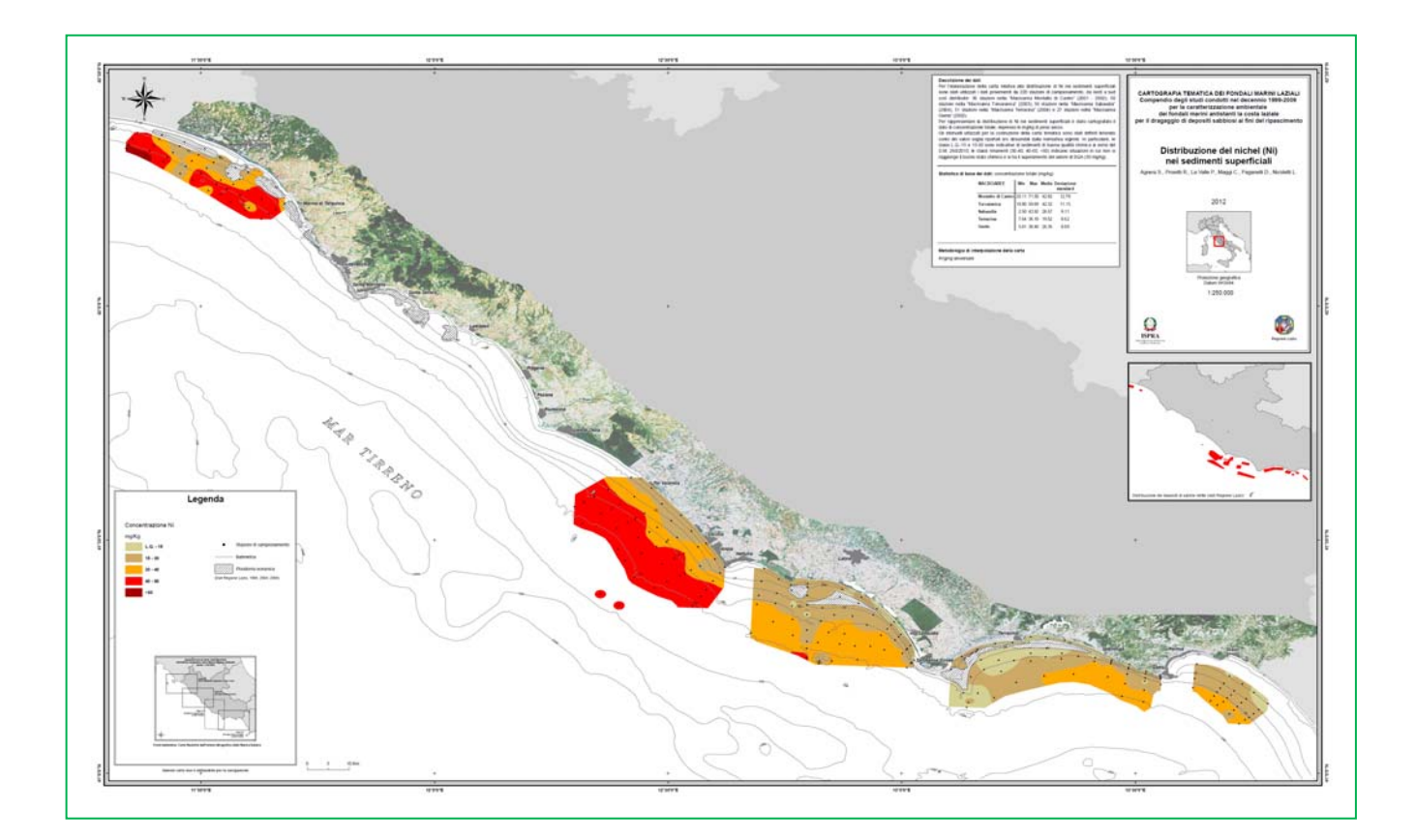

# **3.5 Concentrazione di piombo (Pb) nei sedimenti superficiali**

# **Nome del tematismo**

## Piombo

#### **Descrizione dei dati**

Per l'elaborazione della carta relativa alla distribuzione di Pb nei sedimenti superficiali sono stati utilizzati i dati provenienti 220 stazioni di campionamento, da nord a sud così distribuite: 36 stazioni nella "Macroarea Montalto di Castro" (2001-2002); 50 stazioni nella "Macroarea Torvaianica" (2003); 56 stazioni nella "Macroarea Sabaudia" (2004); 51 stazioni nella "Macroarea Terracina" (2004) e 27 stazioni nella "Macroarea Gaeta" (2002).

Per rappresentare la distribuzione di Pb nei sedimenti superficiali è stato cartografato il dato di concentrazione totale, espresso in mg/kg di peso secco.

Gli intervalli utilizzati per la costruzione della carta tematica sono stati definiti tenendo conto dei valori soglia riportati e/o desumibili dalla normativa vigente. In particolare, le classi L.Q.-15 e 15-30 sono indicative di sedimenti di buona qualità chimica ai sensi del D.M. 260/2012; le classi rimanenti (30-40, 40-60, >60) indicano situazioni in cui non si raggiunge il buono stato chimico e si ha il superamento del valore di SQA (30 mg/kg).

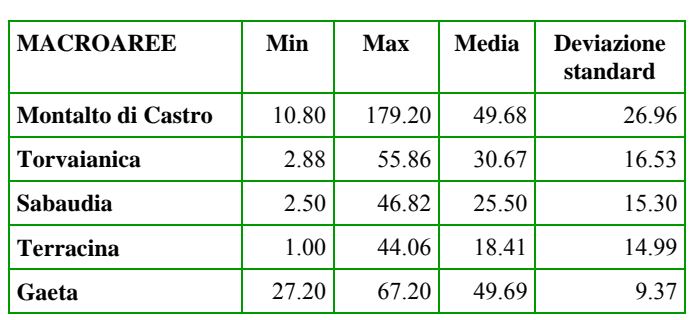

**Statistica di base dei dati:** concentrazione totale (mg/kg)

#### **Metodologia di interpolazione della carta**

*Kriging* universale

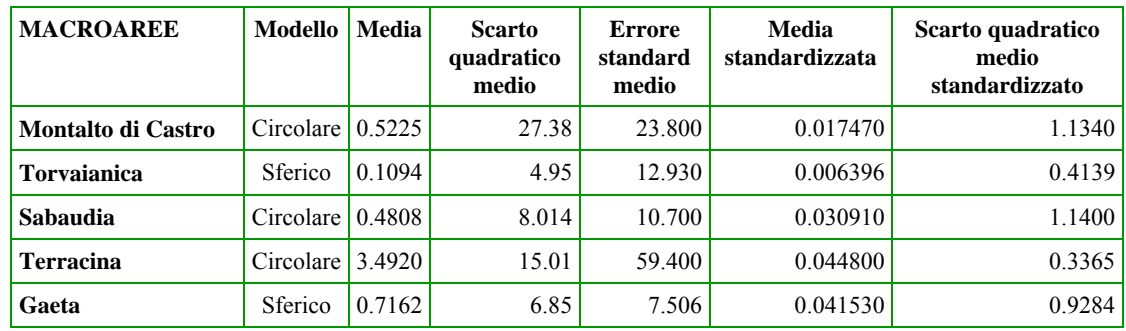

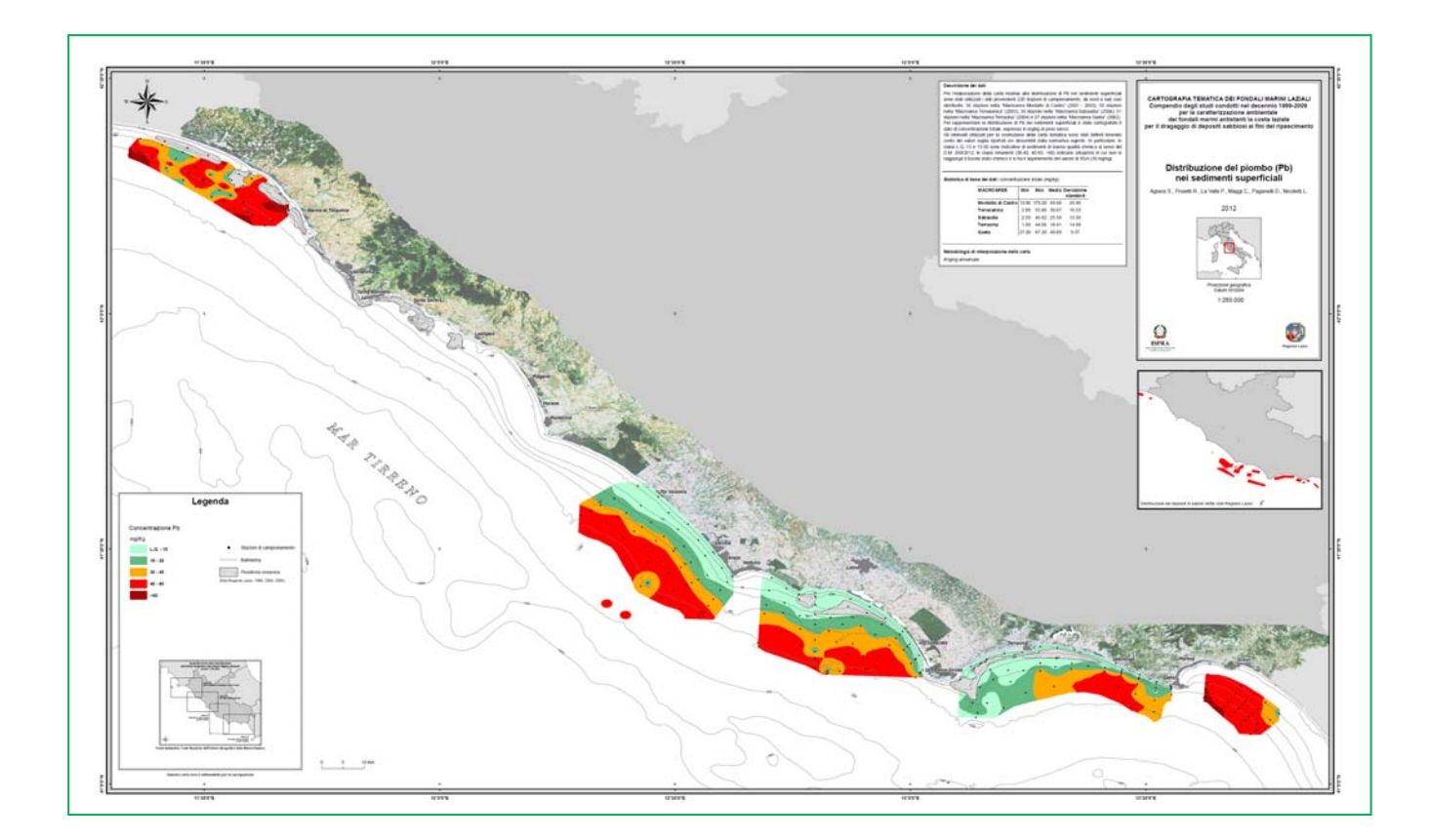

## **3.6 Concentrazione di cromo (Cr) nei sedimenti superficiali**

#### **Nome del tematismo**  Cromo totale

#### **Descrizione dei dati**

Per l'elaborazione della carta relativa alla distribuzione di Cr nei sedimenti superficiali sono stati utilizzati i dati provenienti da 220 stazioni di campionamento, da nord a sud così distribuite: 36 stazioni nella "Macroarea Montalto di Castro" (2001-2002); 50 stazioni nella "Macroarea Torvaianica" (2003); 56 stazioni nella "Macroarea Sabaudia" (2004); 51 stazioni nella "Macroarea Terracina" (2004) e 27 stazioni nella "Macroarea Gaeta" (2002).

Per rappresentare la distribuzione di Cr nei sedimenti superficiali è stato cartografato il dato di concentrazione totale, espresso in mg/kg di peso secco.

Gli intervalli utilizzati per la costruzione della carta tematica sono stati definiti tenendo conto dei valori soglia riportati e/o desumibili dalla normativa vigente. In particolare, le classi L.Q.-30 e 30-50 sono indicative di sedimenti di buona qualità chimica ai sensi del D.M. 260/2010; le classi rimanenti (50-70, 70-100, >100) indicano situazioni in cui non si raggiunge il buono stato chimico e si ha il superamento del valore di SQA (50 mg/kg).

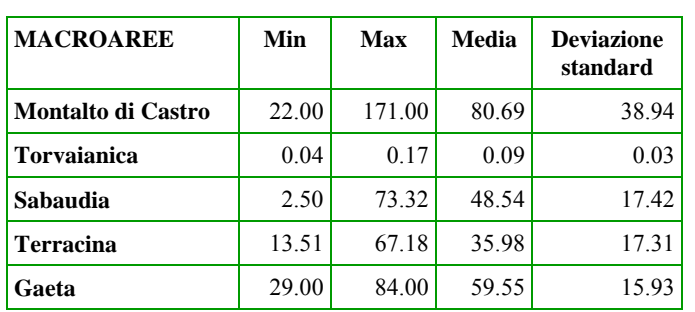

**Statistica di base dei dati:** concentrazione totale (mg/kg)

#### **Metodologia di interpolazione della carta**  *Kriging* universale

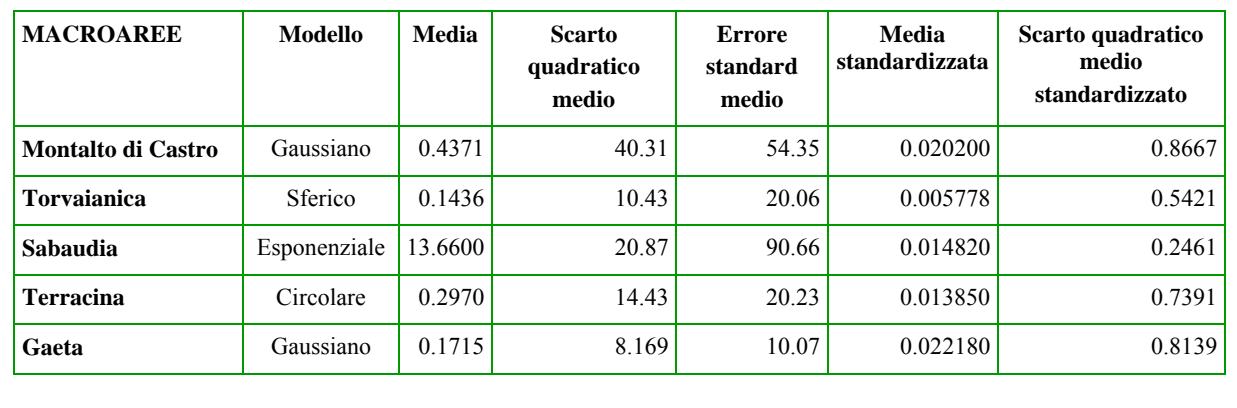

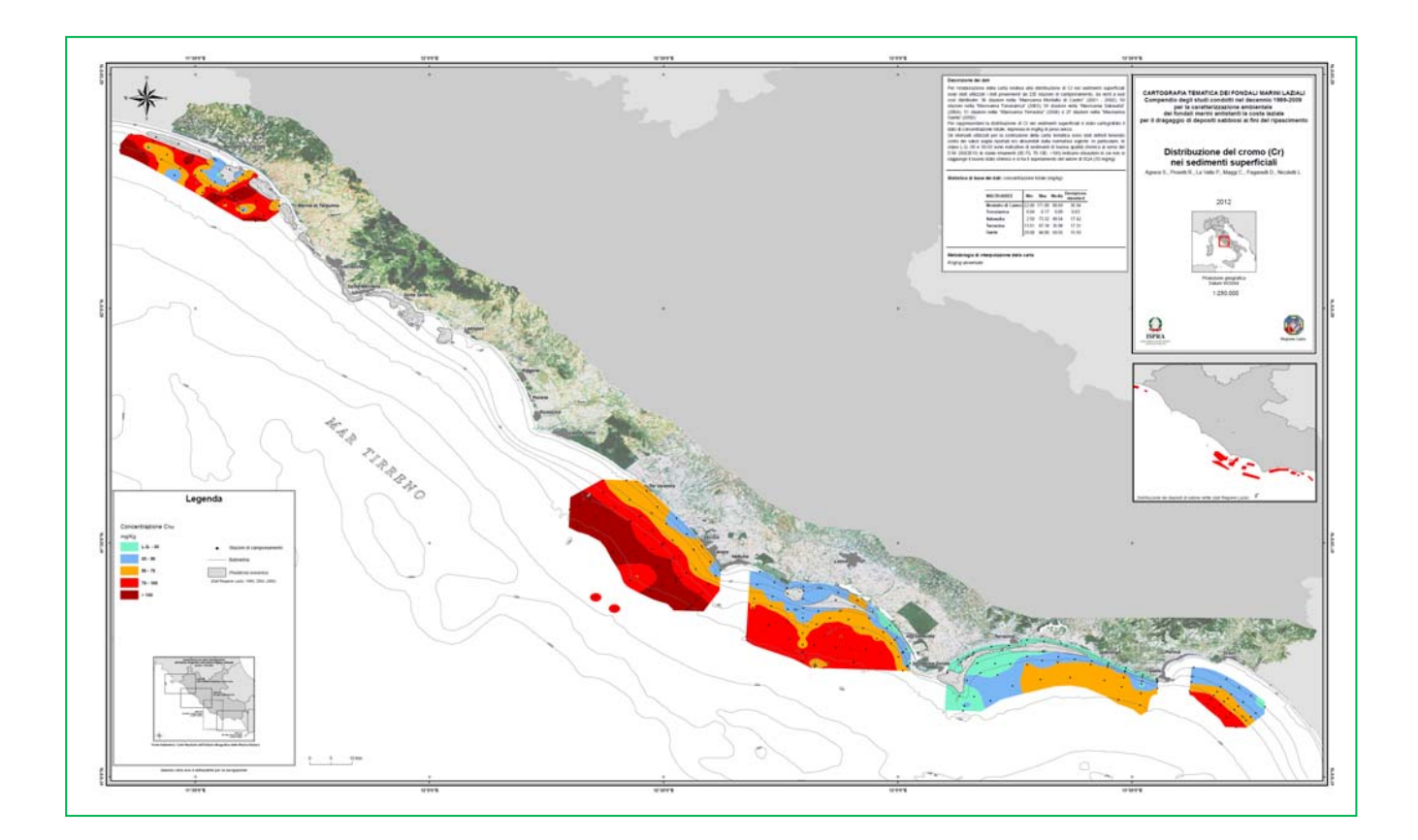

÷.

# **3.7 Concentrazione di mercurio (Hg) nei sedimenti superficiali**

#### **Nome del tematismo**  Mercurio totale

#### **Descrizione dei dati**

Per l'elaborazione della carta relativa alla distribuzione di Hg nei sedimenti superficiali sono stati utilizzati i dati provenienti 220 stazioni di campionamento, da nord a sud così distribuite: 36 stazioni nella "Macroarea Montalto di Castro" (2001-2002); 50 stazioni nella "Macroarea Torvaianica" (2003); 56 stazioni nella "Macroarea Sabaudia" (2004); 51 stazioni nella "Macroarea Terracina" (2004) e 27 stazioni nella "Macroarea Gaeta" (2002).

Per rappresentare la distribuzione di Hg nei sedimenti superficiali è stato cartografato il dato di concentrazione totale, espresso in mg/kg di peso secco.

Gli intervalli utilizzati per la costruzione della carta tematica sono stati definiti tenendo conto dei valori soglia riportati e/o desumibili dalla normativa vigente. In particolare, le classi L.Q.-0.15 e 0.15-0.30 sono indicative di sedimenti di buona qualità chimica ai sensi del D.M. 260/2010; le classi rimanenti (0.30-0.80, 0.80-1.50, >1.50) indicano situazioni in cui non si raggiunge il buono stato chimico e si ha il superamento del valore di SQA (0.30 mg/kg).

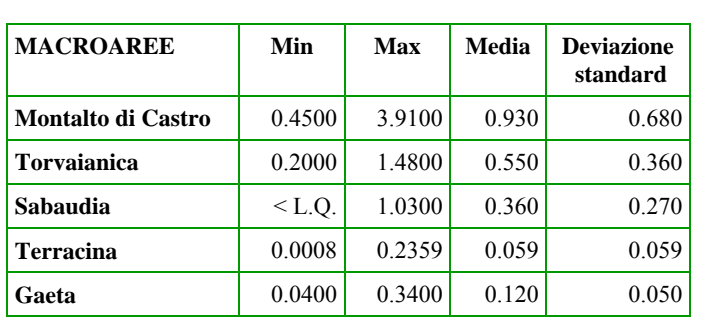

**Statistica di base dei dati:** concentrazione totale (mg/kg)

# **Metodologia di interpolazione della carta**

*Kriging* universale

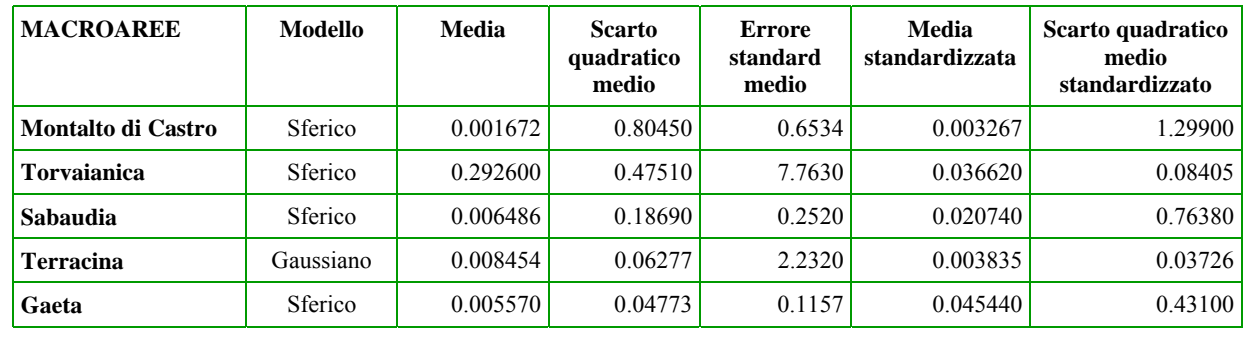

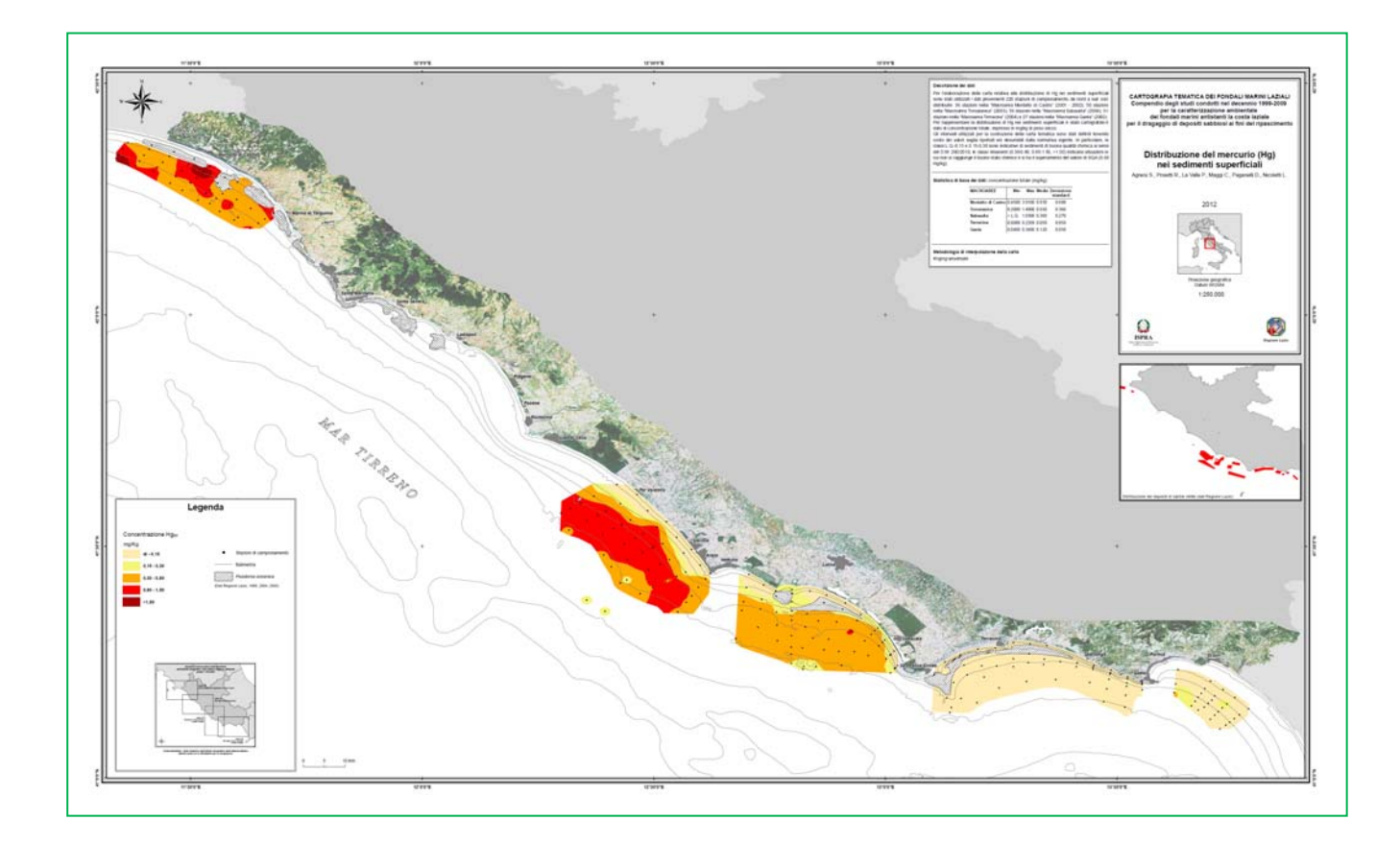

# **3.8 Concentrazione di cadmio (Cd) nei sedimenti superficiali**

#### **Nome del tematismo**  Cadmio

#### **Descrizione dei dati**

Per l'elaborazione della carta relativa alla distribuzione di Cd nei sedimenti superficiali sono stati utilizzati i dati provenienti 220 stazioni di campionamento, da nord a sud così distribuite: 36 stazioni nella "Macroarea Montalto di Castro" (2001-2002); 50 stazioni nella "Macroarea Torvaianica" (2003); 56 stazioni nella "Macroarea Sabaudia" (2004); 51 stazioni nella "Macroarea Terracina" (2004) e 27 stazioni nella "Macroarea Gaeta" (2002).

Per rappresentare la distribuzione di Cd nei sedimenti superficiali è stato cartografato il dato di concentrazione totale, espresso in mg/kg di peso secco.

Gli intervalli utilizzati per la costruzione della carta tematica sono stati definiti tenendo conto dei valori soglia riportati e/o desumibili dalla normativa vigente. In particolare, le classi L.Q.-0.15 e 0.15-0.30 sono indicative di sedimenti di buona qualità chimica ai sensi del D.M. 260/2010; le classi rimanenti (0.30-0.80, 0.80-1.50) indicano situazioni in cui non si raggiunge il buono stato chimico e si ha il superamento del valore di SQA (0.30 mg/kg).

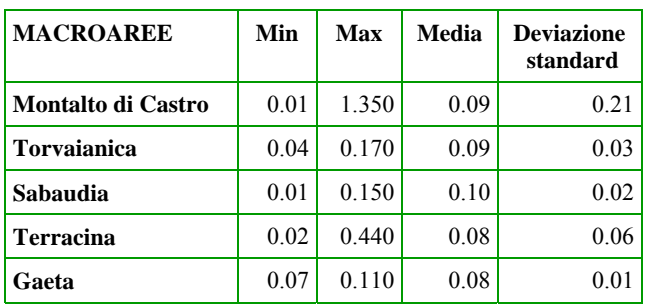

**Statistica di base dei dati:** concentrazione totale (mg/kg)

#### **Metodologia di interpolazione della carta**  *Kriging* universale

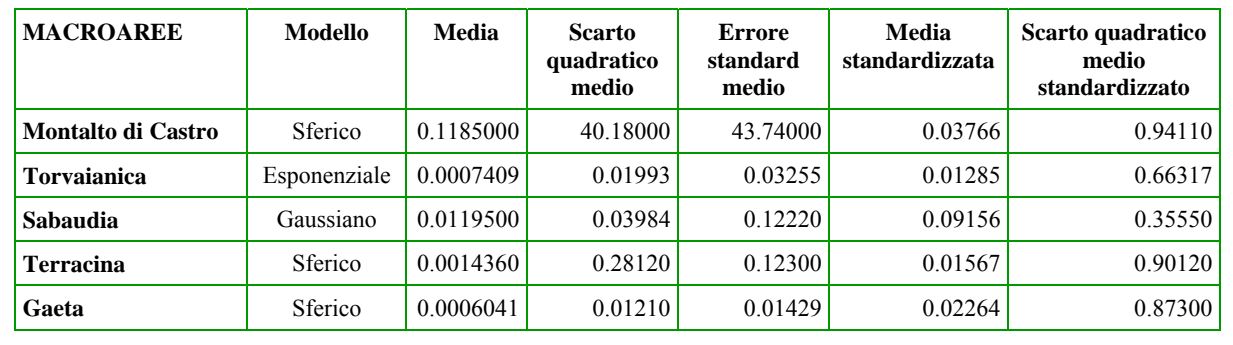

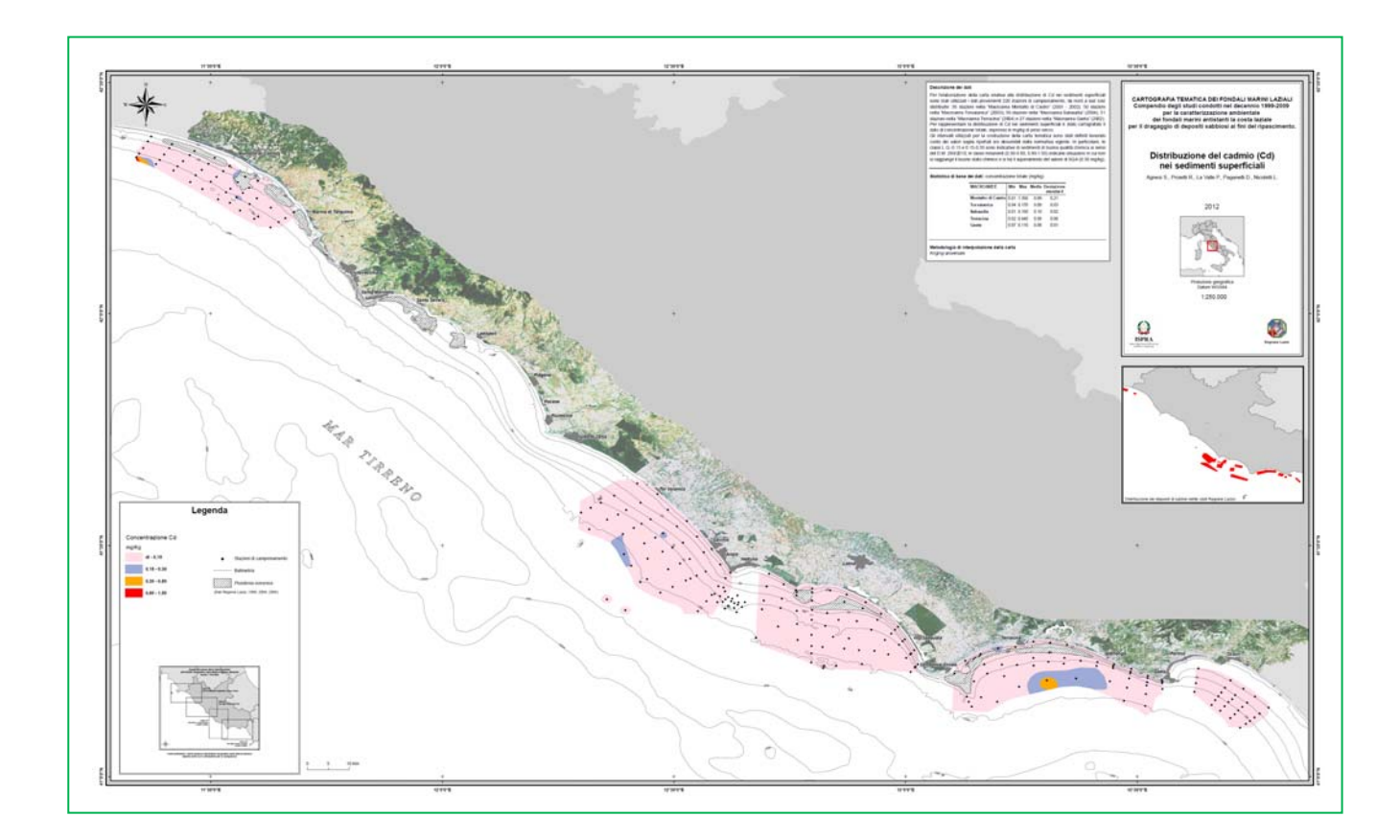

## **3.9 Concentrazioni di IPA<sub>tot</sub> nei sedimenti superficiali**

#### **Nome del tematismo**  IPA totali

#### **Descrizione dei dati**

Per l'elaborazione della carta relativa alla distribuzione di IPA (Idrocarburi Policiclici Aromatici) totali nei sedimenti superficiali sono stati utilizzati i dati provenienti 220 stazioni di campionamento, da nord a sud così distribuite: 36 stazioni nella "Macroarea Montalto di Castro" (2001-2002); 50 stazioni nella "Macroarea Torvaianica" (2003); 56 stazioni nella "Macroarea Sabaudia" (2004); 51 stazioni nella "Macroarea Terracina" (2004) e 27 stazioni nella "Macroarea Gaeta" (2002).

Per rappresentare la distribuzione di IPA nei sedimenti superficiali è stato cartografato il dato di concentrazione degli IPA totali, ovvero la sommatoria di Naftalene, Acenaftene, Fluorene, Fenantrene, Antracene, Fluorantene, Pirene, Benzo(a)Antracene, Crisene, Benzo(b)Fluorantene, Benzo(k)Fluorantene, Benzo(a)Pirene, Dibenzo(a,h)Antracene, Benzo(g,h,i)Perilene, Indeno(1,2,3,c,d)Pirene. La concentrazione è espressa in ug/kg di peso secco.

Gli intervalli utilizzati per la costruzione della mappa tematica sono stati definiti tenendo conto dei valori soglia riportati e/o desumibili dalla normativa vigente. In particolare, le classi L.Q.-200 e 200-800 sono indicative di sedimenti di buona qualità chimica ai sensi del D.M. 260/2010; le classi rimanenti (800-1500, 1500-5000 e >5000) indicano situazioni in cui non si raggiunge il buono stato chimico e si ha il superamento del valore di SQA (800 µg/kg).

**Statistica di base dei dati:** concentrazione totale (µg/kg)

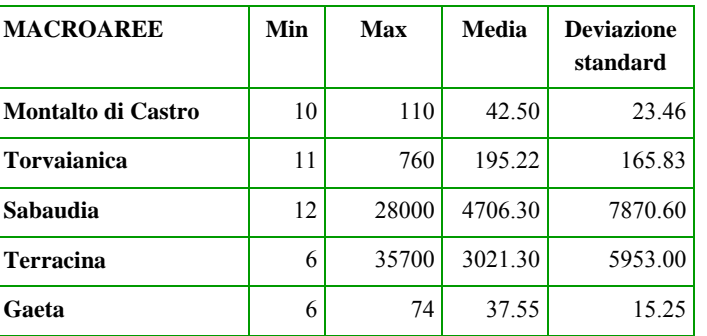

# **Metodologia di interpolazione della carta**

*Kriging* universale

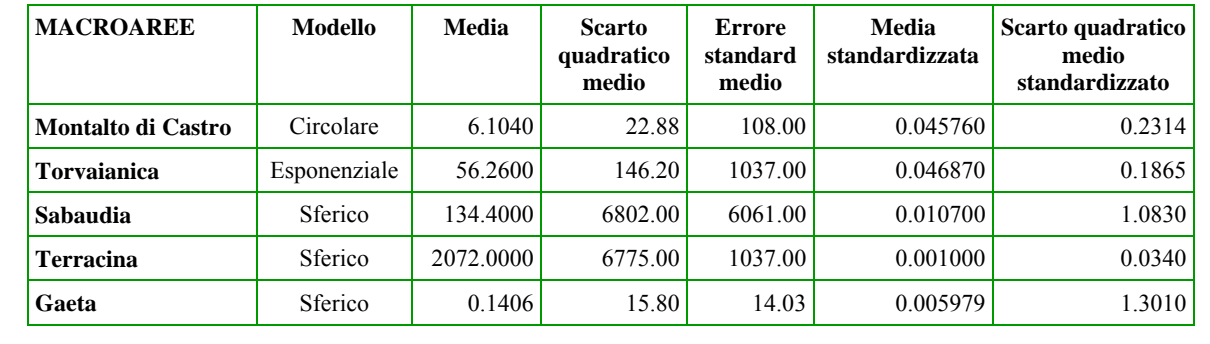

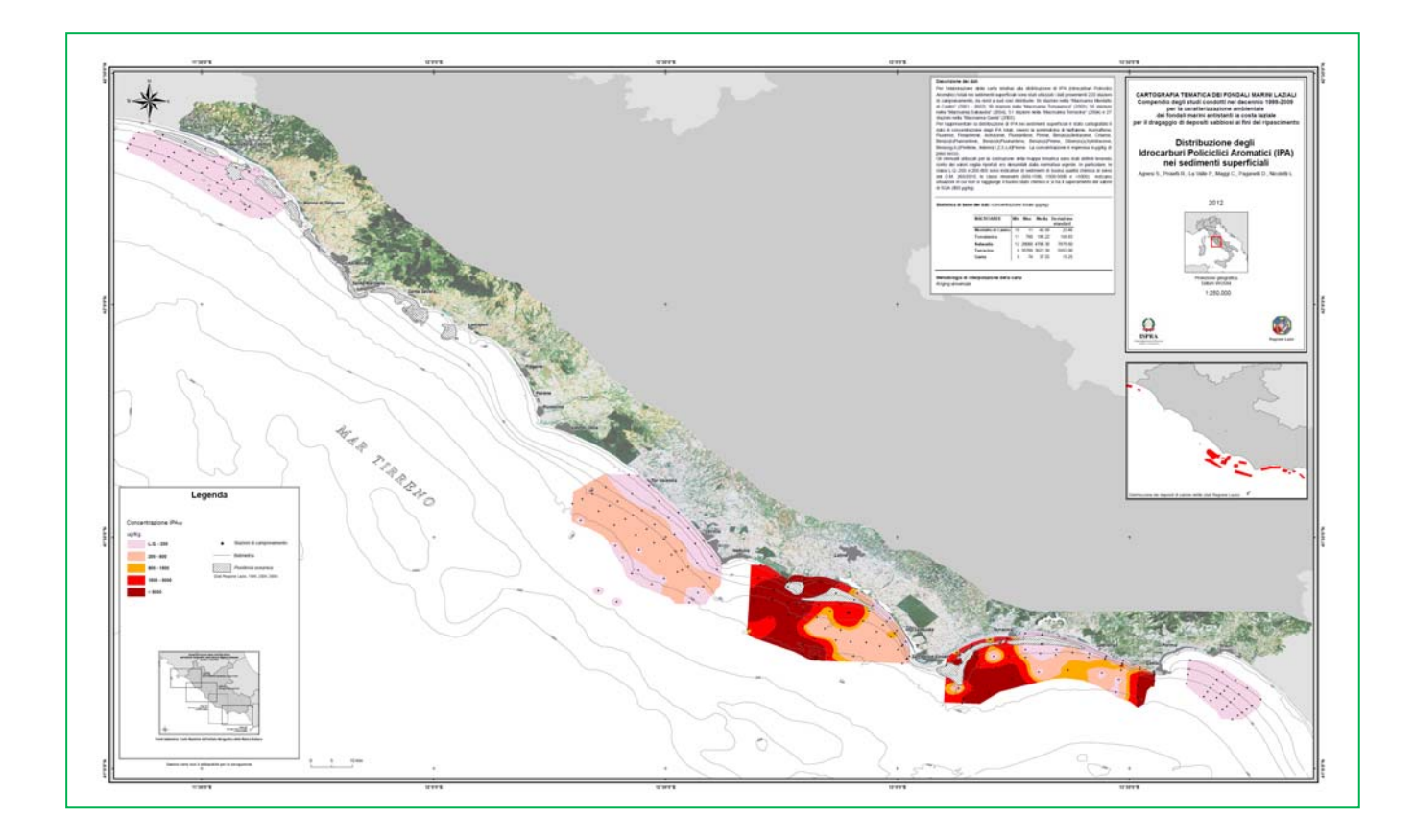

÷.

# **3.10 Concentrazioni di PCB**<sub>tot</sub> nei sedimenti superficiali

#### **Nome del tematismo**  PCB totali

#### **Descrizione dei dati**

Per l'elaborazione della carta relativa alla distribuzione di PCB (Policlorobifenili) totali nei sedimenti superficiali sono stati utilizzati i dati provenienti 220 stazioni di campionamento, da nord a sud così distribuite: 36 stazioni nella "Macroarea Montalto di Castro" (2001-2002); 50 stazioni nella "Macroarea Torvaianica" (2003); 56 stazioni nella "Macroarea Sabaudia" (2004); 51 stazioni nella "Macroarea Terracina" (2004) e 27 stazioni nella "Macroarea Gaeta" (2002).

Per rappresentare la distribuzione dei PCB nei sedimenti superficiali è stato cartografato il dato di concentrazione dei PCB totali, ovvero la somma dei congeneri 28, 52, 77, 81, 101, 118, 126, 128, 138, 153, 156, 169, 180. La concentrazione è espressa in µg/kg di peso secco.

Gli intervalli utilizzati per la costruzione della carta tematica sono stati definiti tenendo conto dei valori soglia riportati e/o desumibili dalla normativa vigente. In particolare, le classi L.Q.-4 e 4-8 sono indicative di sedimenti di buona qualità chimica ai sensi del D.M. 260/2010; la classe rimanente 8-12 indica situazioni in cui non si raggiunge il buono stato chimico e si ha il superamento del valore di SQA (8 µ/kg).

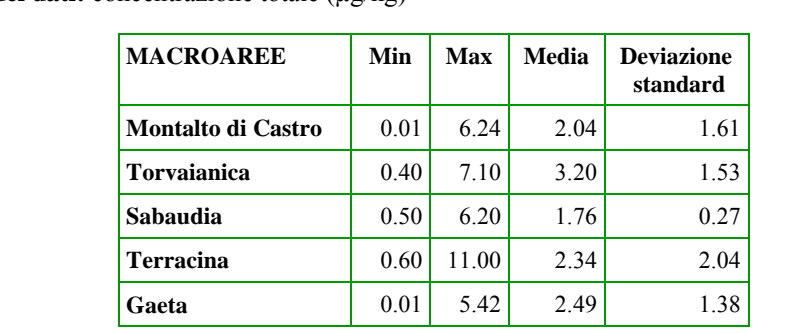

**Metodologia di interpolazione della carta**  *Kriging* universale

**Parametri di significatività dell'interpolazione** 

**Statistica di base dei dati:** concentrazione totale (µg/kg)

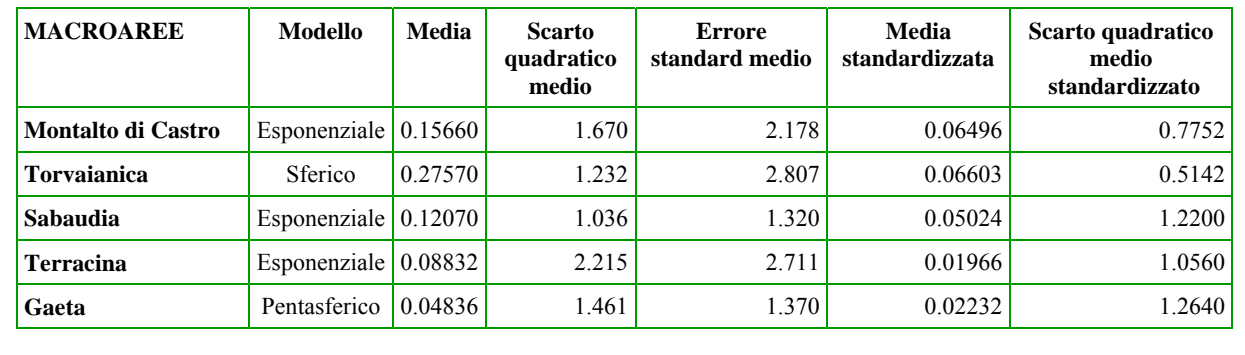

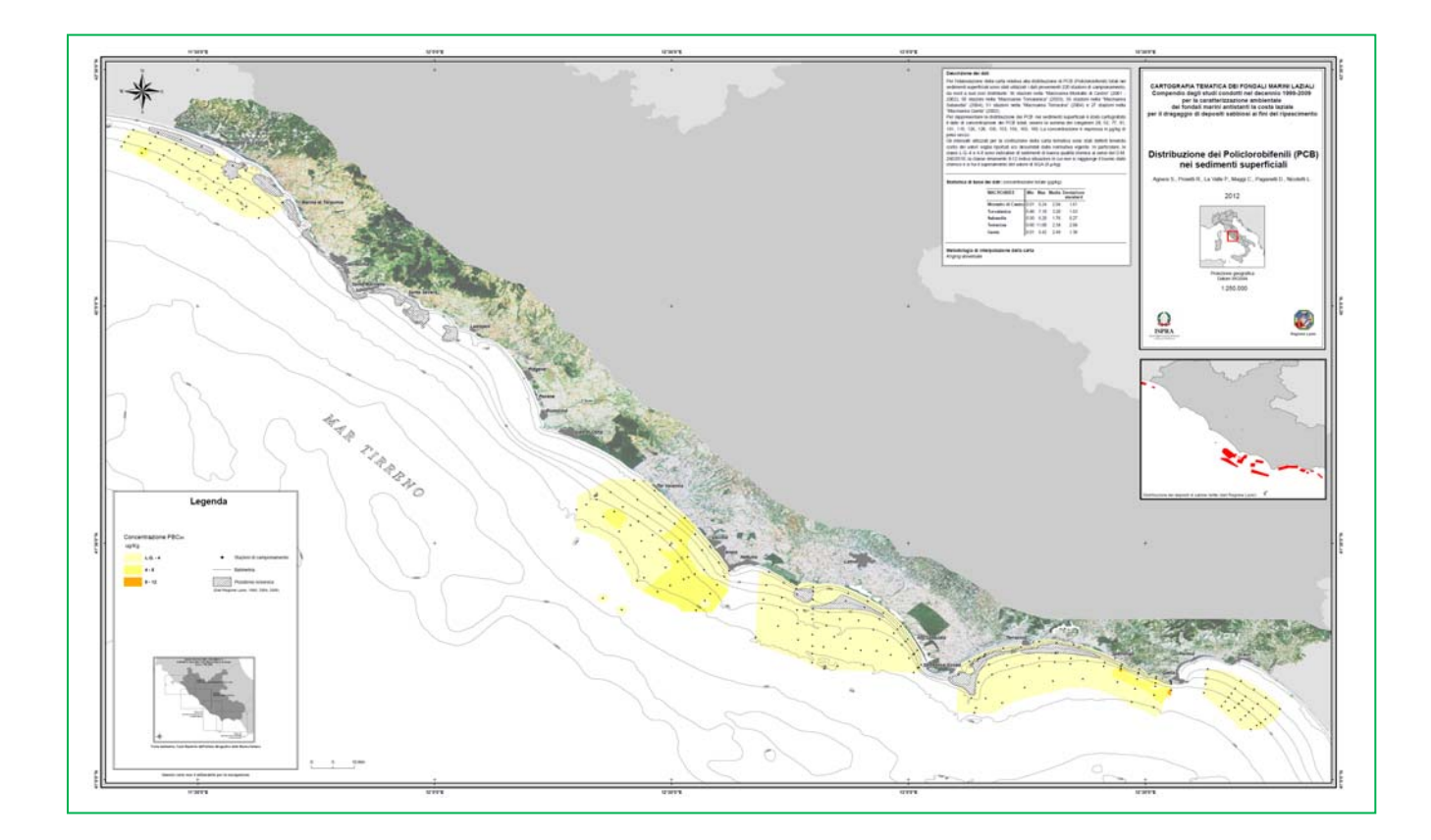

## **3.11 Concentrazioni di particellato sospeso totale di superficie**

#### **Nome del Tematismo**

Particellato sospeso totale di superficie

#### **Descrizione dei dati**

Per l'elaborazione della carta relativa alla distribuzione del particellato sospeso di superficie lungo la condanna d'acqua sono stati utilizzati i dati provenienti da campioni di acqua prelevati mediante bottiglie Niskin in 187 stazioni di campionamento, da nord a sud così distribuite: 40 stazioni nella "Macroarea Montalto di Castro" (settembre 2002); 41 stazioni nella "Macroarea Torvaianica" (settembre 2003); 49 stazioni nella "Macroarea Sabaudia" (settembre 2004); 48 stazioni nella "Macroarea Terracina" (settembre 2005) e 19 stazioni nella "Macroarea Gaeta" (settembre 2002). Per la descrizione della distribuzione del particellato sospeso è stato rappresentato il dato di concentrazione del

particellato sospeso totale (TPM) di superficie, espresso in mg/l.

**Statistica di base dei dati:** concentrazione totale (mg/l)

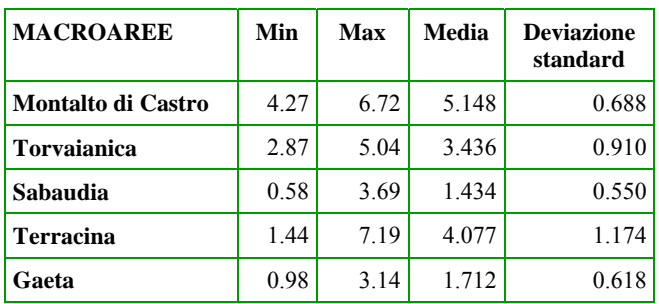

# **Metodologia di interpolazione della carta**

*Kriging* universale

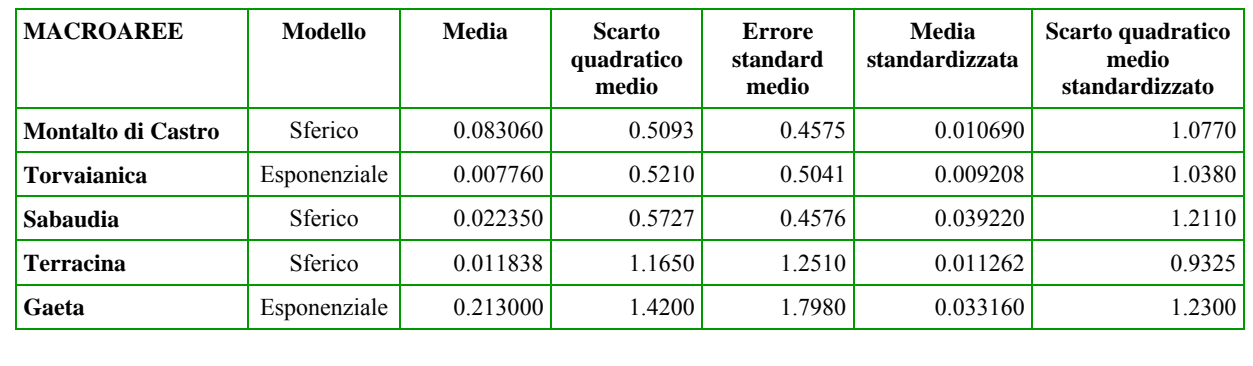

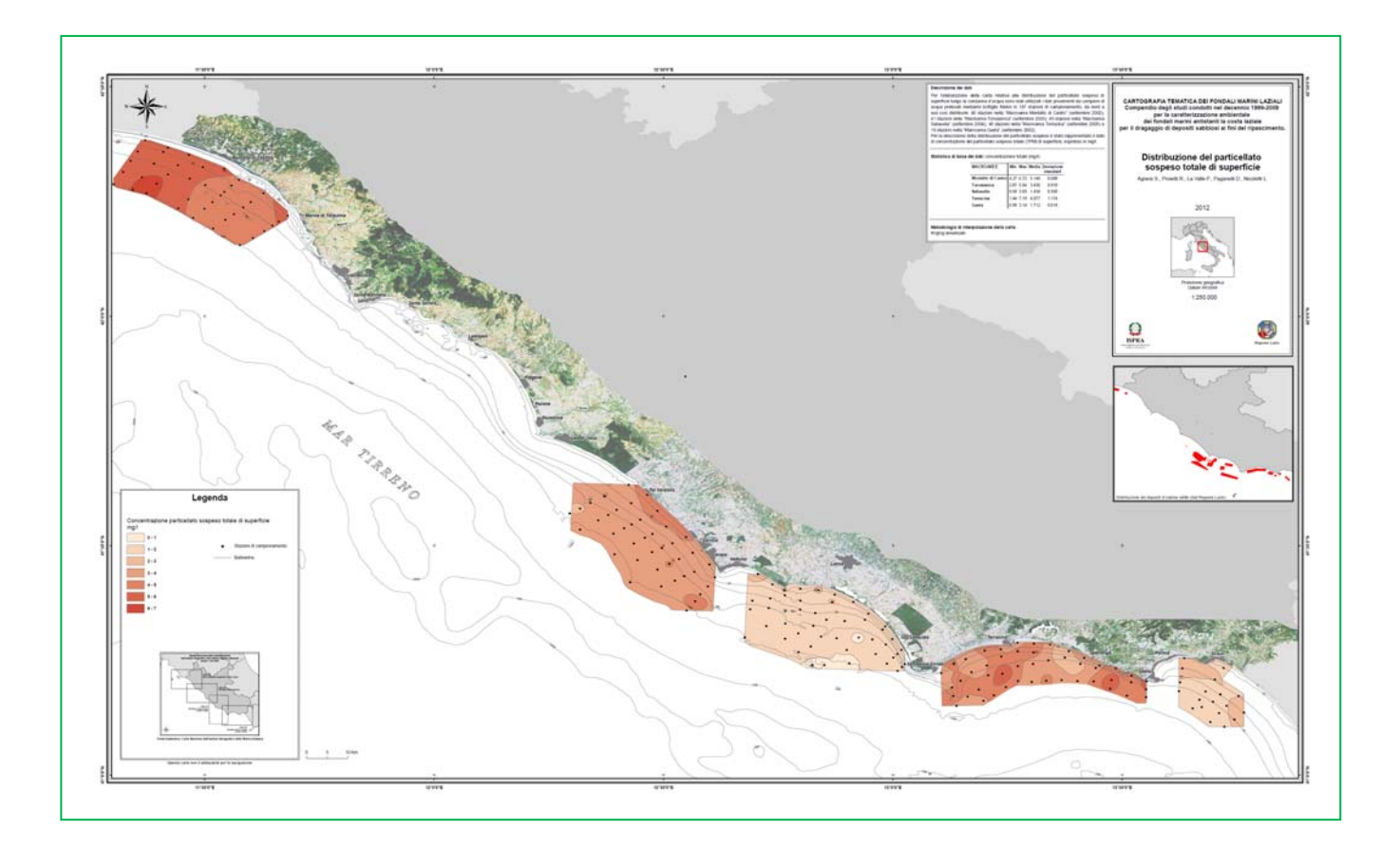

## **3.12 Concentrazioni di particellato sospeso totale di fondo**

#### **Nome del tematismo**

Particellato sospeso totale di fondo

#### **Descrizione dei dati**

Per l'elaborazione della carta relativa alla distribuzione del particellato sospeso di fondo lungo la condanna d'acqua sono stati utilizzati i dati provenienti da campioni di acqua prelevati mediante bottiglie Niskin in 187 stazioni di campionamento, da nord a sud così distribuite: 40 stazioni nella "Macroarea Montalto di Castro" (settembre 2002); 41 stazioni nella "Macroarea Torvaianica" (settembre 2003); 49 stazioni nella "Macroarea Sabaudia" (settembre 2004); 48 stazioni nella "Macroarea Terracina" (settembre 2005) e 19 stazioni nella "Macroarea Gaeta" (settembre 2002). Per la descrizione della distribuzione del particellato sospeso è stato rappresentato il dato di concentrazione del particellato sospeso totale (TPM) di fondo, espresso in mg/l.

**Statistica di base dei dati:** concentrazione totale (mg/l)

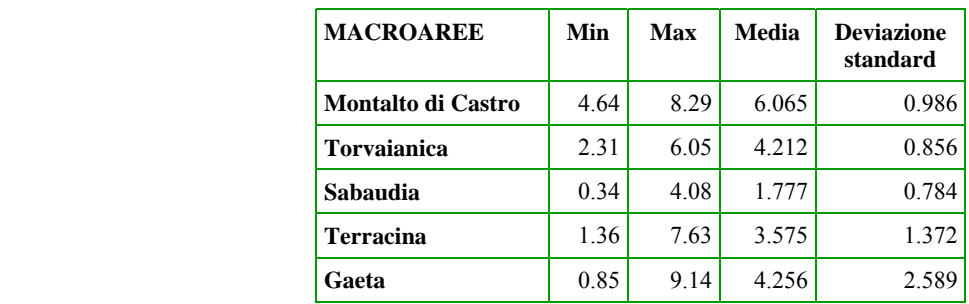

#### **Metodologia di interpolazione della carta**

*Kriging* universale

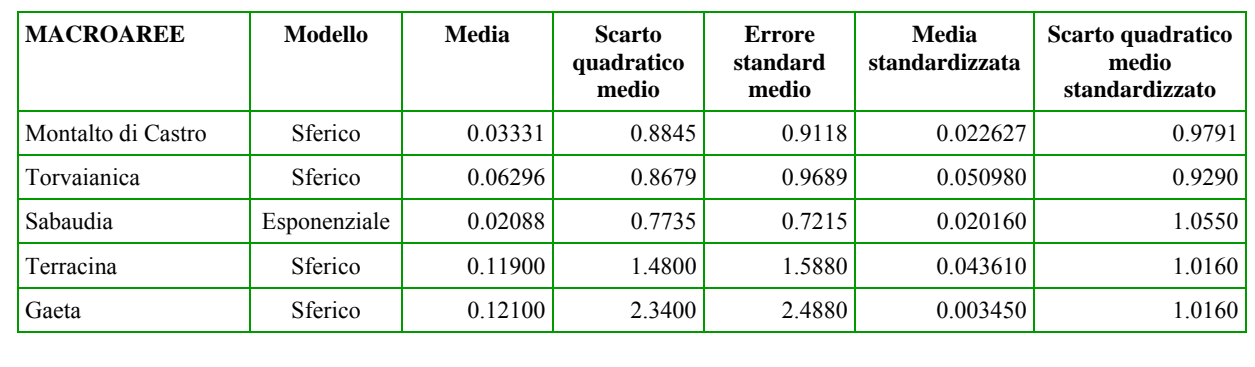

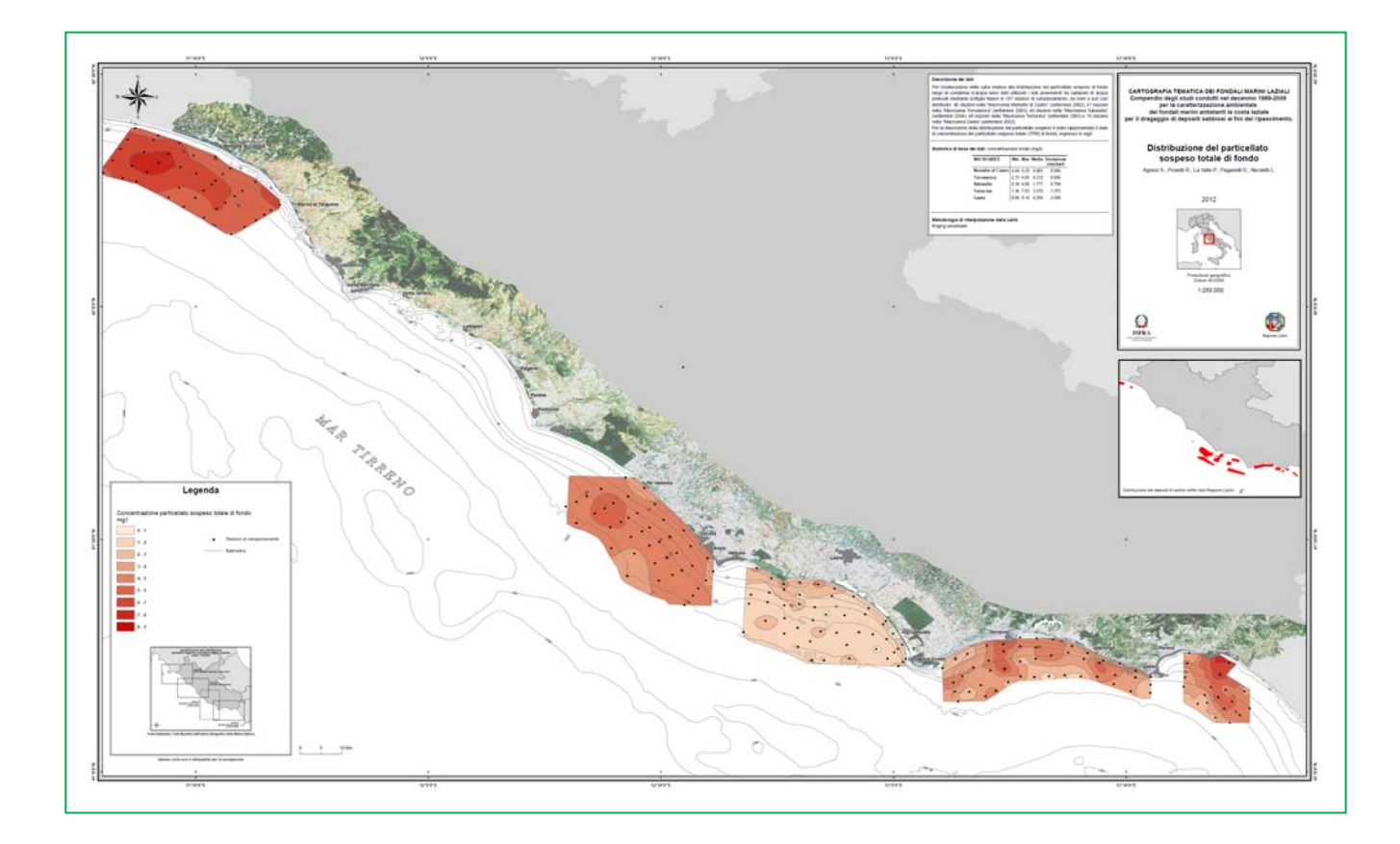

## **4. BIBLIOGRAFIA**

- ARDIZZONE G.D., BELLUSCIO A. (1996) Le praterie di *Posidonia oceanica* delle coste laziali. In: "Il Mare del Lazio", Università la sapienza di Roma, Regione Lazio Assessorato opere e reti di servizi e mobilità: 194-217.
- BIANCHI C.N., ZURLINI G. (1984) Criteri e prospettive di una classificazione ecotipologica dei sistemi marini costieri italiani. *Acqua e aria*, **8**: 785-796.
- BRAMBATI A., FONTOLAN G. (1990) Sediment resuspension induced by clam fishing with hydraulic dredges in the Gulf of Venice (Adriatic Sea). A preliminary experimental approach. *Bollettino di Oceanologia Teorica e Applicata*, **8** (2): 113-121.
- CREMA R., CASTELLI A., BONVICINI-PAGLIAI A.M., ZUNARELLI-VANDINI R., PREVEDELLI D., ALBANI L. (1993) - Studio delle comunità bentoniche di fondi molli infralitorali dell'Alto Tirreno Toscano. A cura di Nuccio C., Regione Toscana - Università di Firenze, Dip. Biol. Vegetale, Laboratorio di Ecologia: 445-488.
- FOLK R.L., WARD (1957) Brazos River bar: a study in the significance of grain size parameters. *Journal Sedimentary Petrology*, **27**: 3-26.
- GAMBI M.C., FRESI E., GIANGRANDE A. (1982) Descrittori efficaci di comunità bentoniche. *Naturalista Siciliano*, S. IV, VI (suppl.), **3**: 489-497.
- ICES (1996) Report of the working group on the effects of extraction of marine sediments on the marine ecosystems. ICES CM 1996/E:7 MEQC, Stromness, Scotland, 23-26 April 1996,111 pp.
- HILL A.S., VEALE L.O., PENNINGTON D., WHYTE S.G., BRAND A.R., HARTNOLL R.G. (1999) - Changes in Irish Sea benthos: possible effects of 40 years of dredging. *Estuarine, Coastal and Shelf Science*, **48**: 739-750.
- ICRAM (2002a) Studio per l'impatto ambientale connesso allo sfruttamento di depositi sabbiosi sommersi lungo la piattaforma continentale laziale ai fini di ripascimento: area di Gaeta (LT). Fase B - Caratterizzazione area vasta - ICRAM per conto della Regione Lazio (Ag osto 2002).
- ICRAM (2002b) Studio per l'impatto ambientale connesso allo sfruttamento di depositi sabbiosi sommersi lungo la piattaforma continentale laziale ai fini di ripascimento: area di Montalto di Castro (VT). Fase B - Caratterizzazione area vasta - ICRAM per conto della Regione Lazio (Agosto 2002).
- ICRAM (2004) Studio per l'impatto ambientale connesso allo sfruttamento di depositi sabbiosi sommersi lungo la piattaforma continentale laziale ai fini di ripascimento: area di Tor Vaianica (RM). Fase B - Caratterizzazione area vasta - ICRAM per conto della Regione Lazio (Maggio 2004).
- ICRAM (2005a) Studio per l'impatto ambientale connesso allo sfruttamento di depositi sabbiosi sommersi lungo la piattaforma continentale laziale ai fini di ripascimento: Macroarea D. Fase B - Caratterizzazione area vasta - ICRAM per conto della Regione Lazio (Giugno 2005).
- ICRAM (2005b) Studio per l'impatto ambientale connesso allo sfruttamento di depositi sabbiosi sommersi lungo la piattaforma continentale laziale ai fini di ripascimento: Macroarea E. Fase B - Caratterizzazione area vasta - ICRAM per conto della Regione Lazio (Giugno 2005).
- LOUIS BERGER GROUP Inc. (1999) Use of federal offshore sand resources for beach and coastal restoration in New Jersey, Maryland, Delaware, and Virginia. Contract N. 1435-01- 98-RC-30820. Department of the Interior, Minerals Management Service, Office of International Activities and Marine Minerals, Herndon, VA, 244 pp.
- KIM E.H.; MASON R.P., PORTER E.T., AND SOULEN H.L. (2004) The effect of resuspension on the fate of total mercury and methyl mercury in a shallow estuarine ecosystem: a mesocosm study. *Marine Chemistry*, **86**: 121-131.
- NICOLETTI L., PAGANELLI D., GABELLINI M. (2006) Environmental aspects of relict sand dredging for beach nourishment: proposal for a monitoring protocol. *Quaderno ICRAM* n. **5**, 155 pp.
- PEARSON T.H., ROSENBERG R. (1978) Macrobenthic succession in relation to organic enrichment and pollution of the marine environment. *Oceanogr. Mar. Biol. A. Rev.*, **16**: 229- 311.
- PERES J.M., PICARD J.C. (1964) Nouveau manuel de bionomie benthique de la mer Méditerranée. *Rec. Trav. Stat. Mar. Endoume*, **31** (47): 5-137.
- REGIONE LAZIO (2004) Cartografia e monitoraggio delle praterie di *Posidonia oceanica* comprese tra Marina di Tarquinia e Montalto di Castro. Convenzione Regione Lazio - Dipartimento di Biologia Animale e dell'Uomo, Università di Roma "La Sapienza", Dicembre 2004.
- REGIONE LAZIO (2006) Cartografia e monitoraggio delle praterie di *Posidonia oceanica* comprese tra il Promontorio del Circeo e Sperlonga. Regione Lazio - Convenzione Dipartimento di Biologia Animale e dell'Uomo, Università di Roma "La Sapienza", Marzo 2006.
- SHEPARD F.P. (1954) Nomenclature based on sand, silt, clay ratios. Journal Sedimentary Petrology, 24: 151-158.
- STIRN J. (1982) Manuel des methodes de recherche sur l'environnement aquatique. FAO Document technique n. 209, 75 pp.
- VERFAILLIE E., VAN MEIRVENNE M., VAN LANCKER V. (2006) Multivariate geostatistics for the predictive modelling of the surficial sand distribution in shelf seas. *Continental Shelf Research*, **26** (19): 2454-2468.

www.beachmed.eu

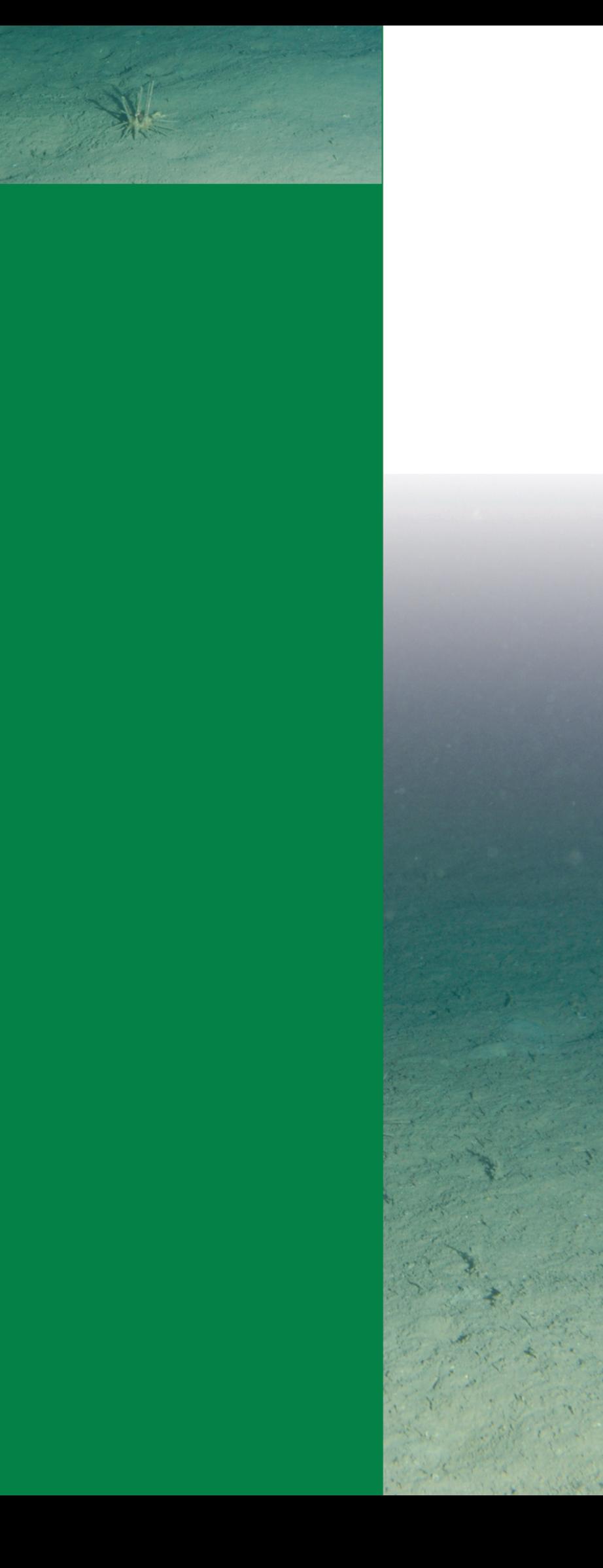

**RAPPORTI**<br>170 / 2012